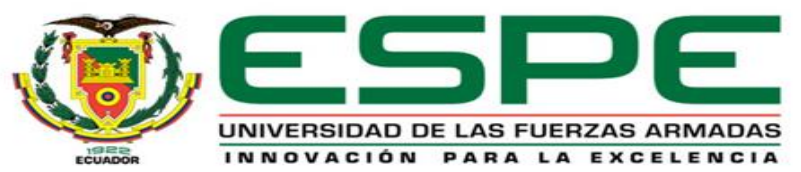

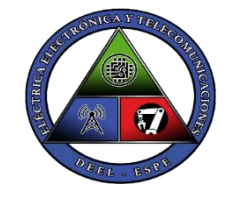

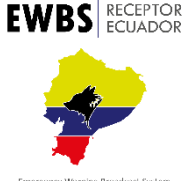

### **DEPARTAMENTO DE ELÉCTRICA, ELECTRÓNICA Y TELECOMUNICACIONES**

**Carrera de Ingeniería en Electrónica y Telecomunicaciones**

**Desarrollo de un Gateway Server para decodificar y retransmitir mensajes del sistema de alerta temprana en servicios de televisión digital terrestre**

**Autor: José Alejandro Salas Ladino**

**Director: Ing. Gonzalo Fernando Olmedo Cifuentes, PhD.**

**2023**

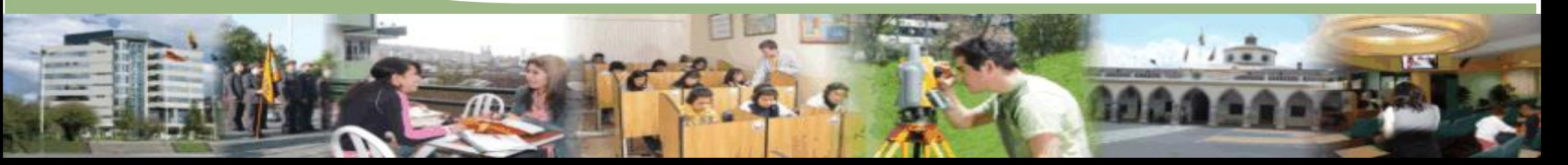

# **CONTENIDO**

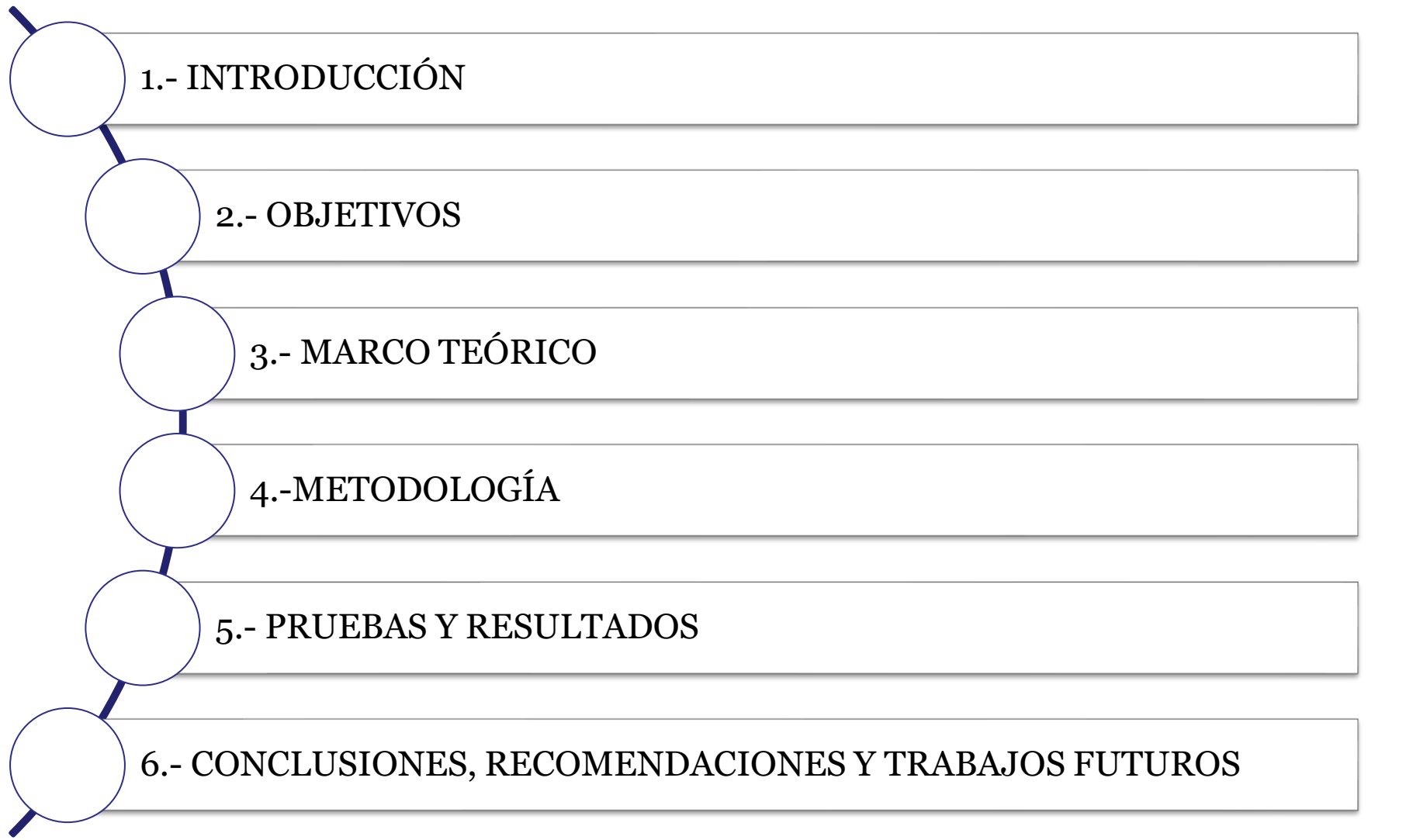

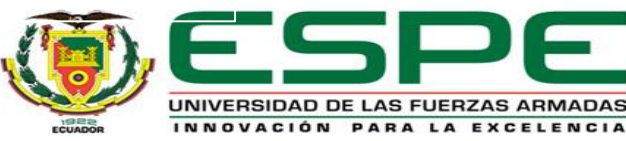

# **INTRODUCCIÓN**

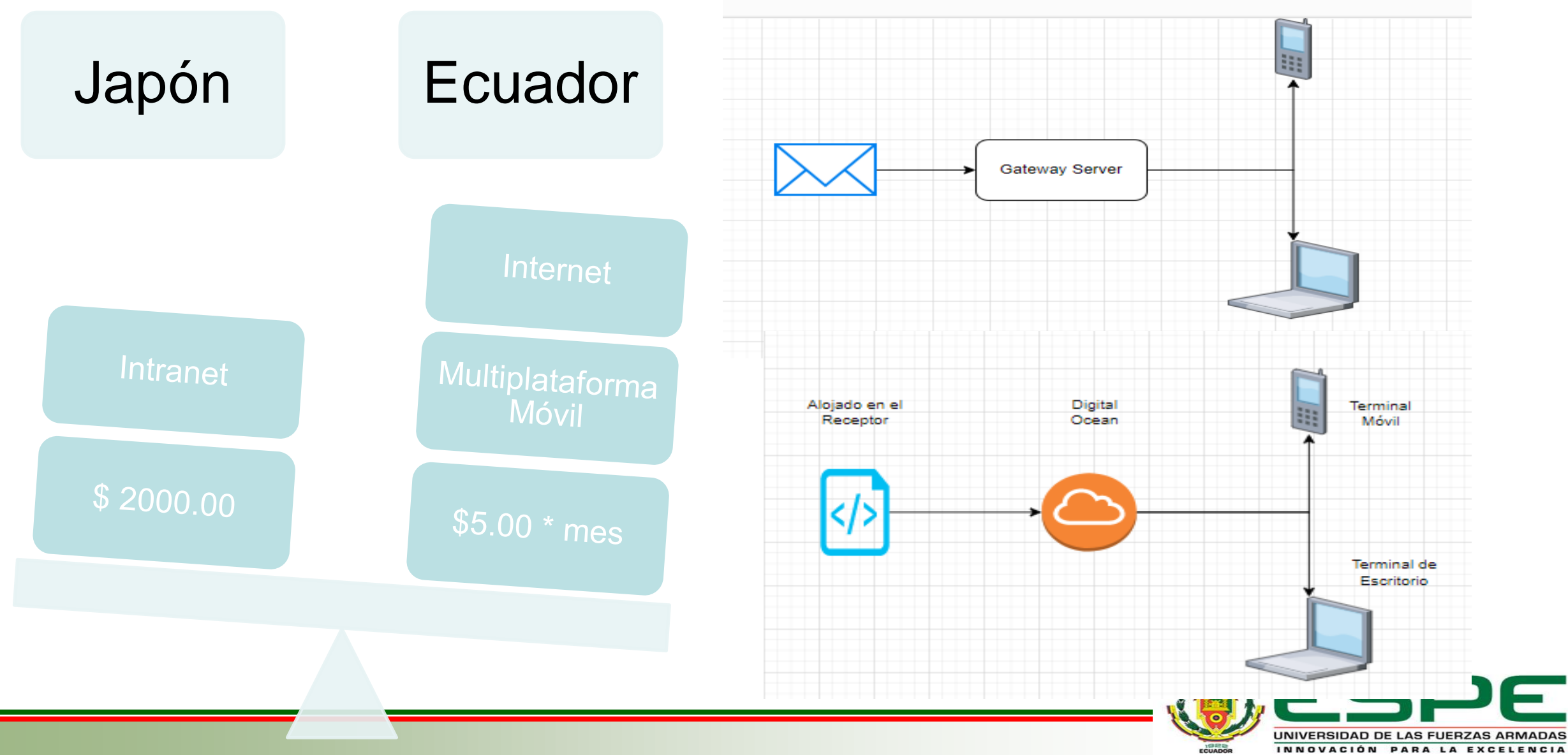

# **OBJETIV**

#### Objetivo General

Desarrollar un Gateway Server para decodificar y retransmitir mensajes del sistema de alerta temprana en servicios de televisión digital terrestre.

#### Objetivo Específicos

Desarrollar el estado del arte sobre el protocolo del sistema de mensajes de alerta temprana y Gateway server.

Desarrollar un Gateway server que sirva como medio de autenticación y almacene mensajes e identificadores de dispositivo (Device ID).

Desarrollar dos aplicaciones para clientes móviles y de escritorio para retransmitir el mensaje de alerta temprana EWBS.

Realizar pruebas de verificación del correcto funcionamiento del sistema.

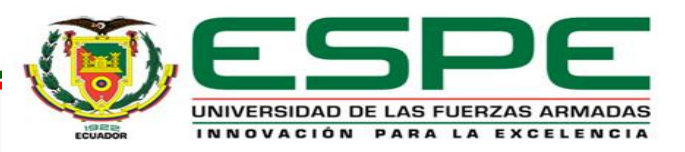

#### Estándar ISDB-T

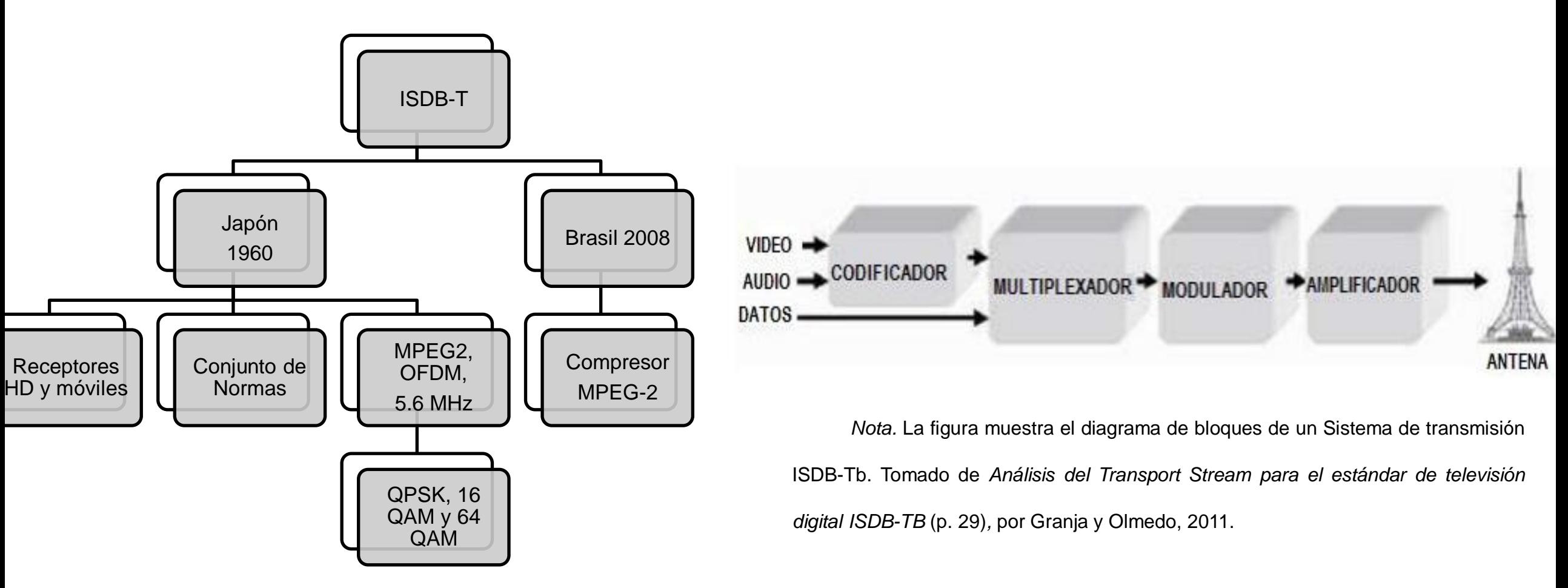

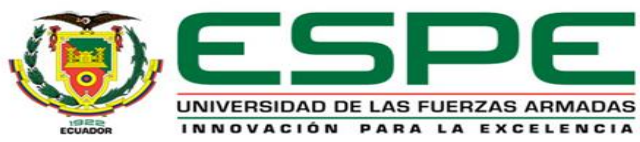

### Flujo de Transporte TS (Transport Stream)

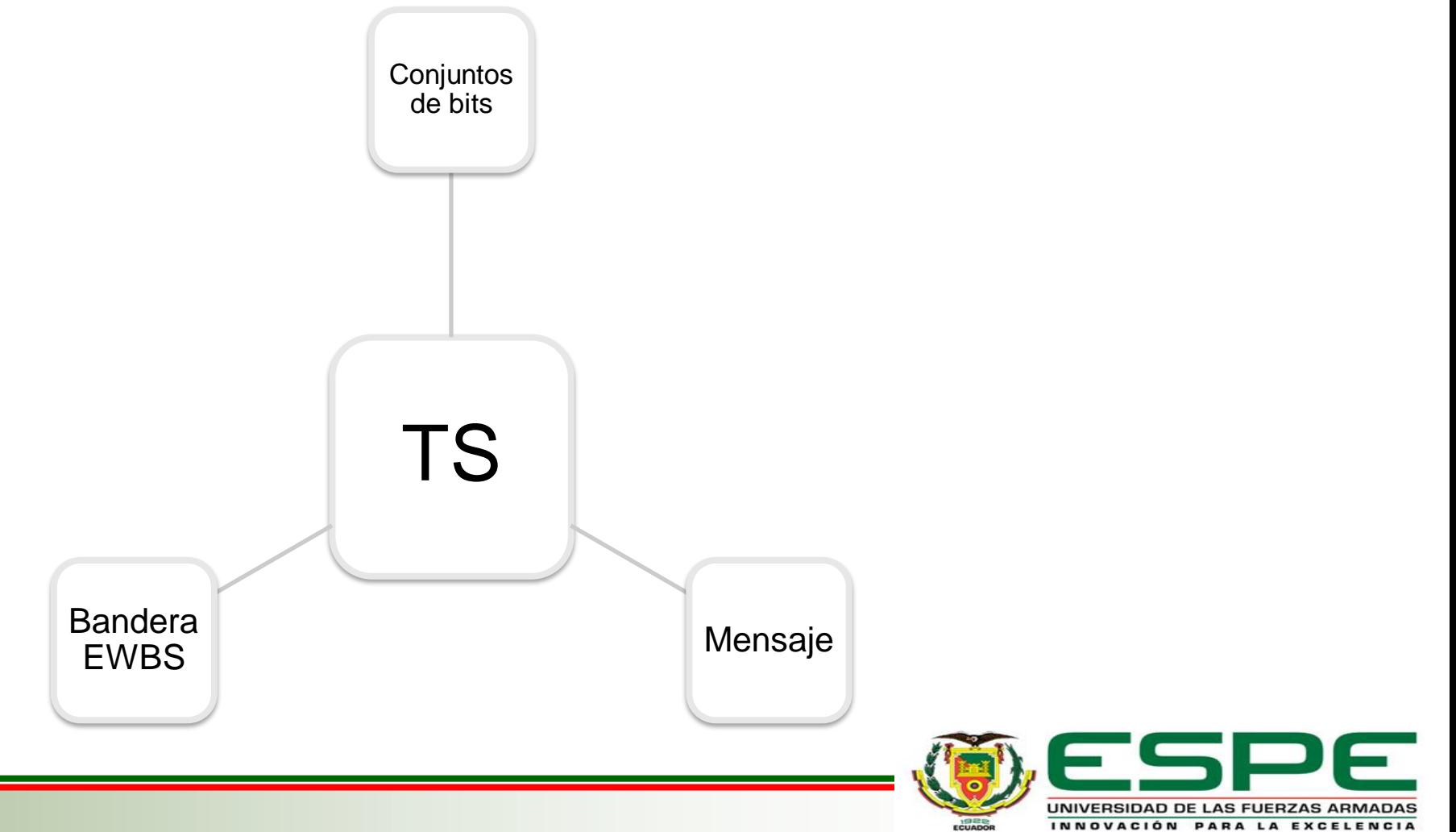

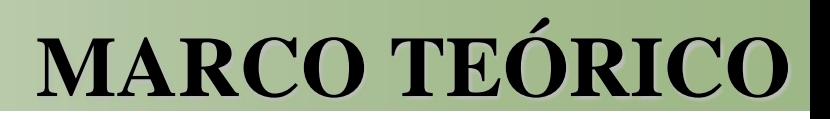

### Sistema de Difusión de Alerta Temprana (EWBS)

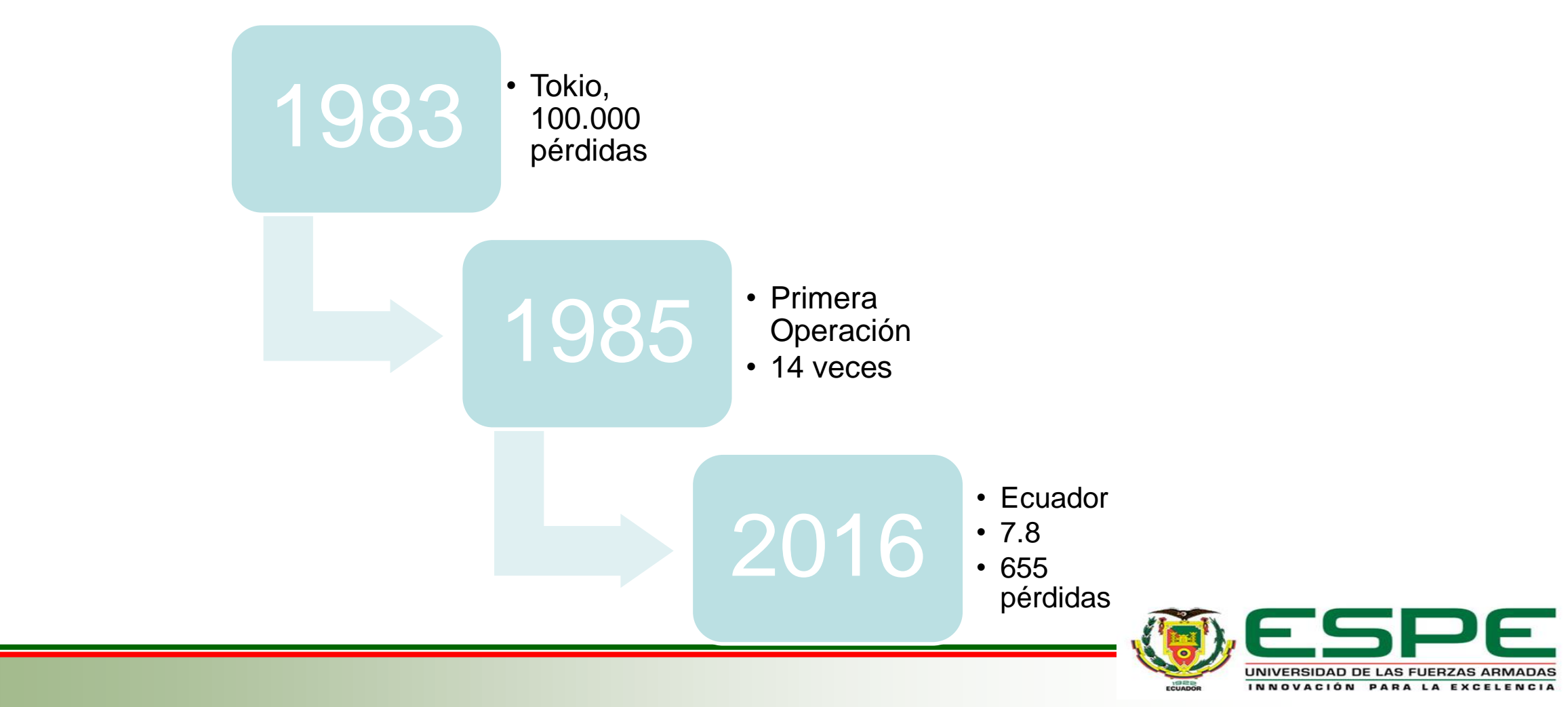

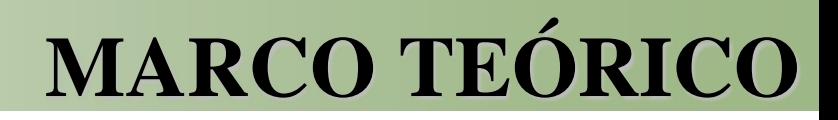

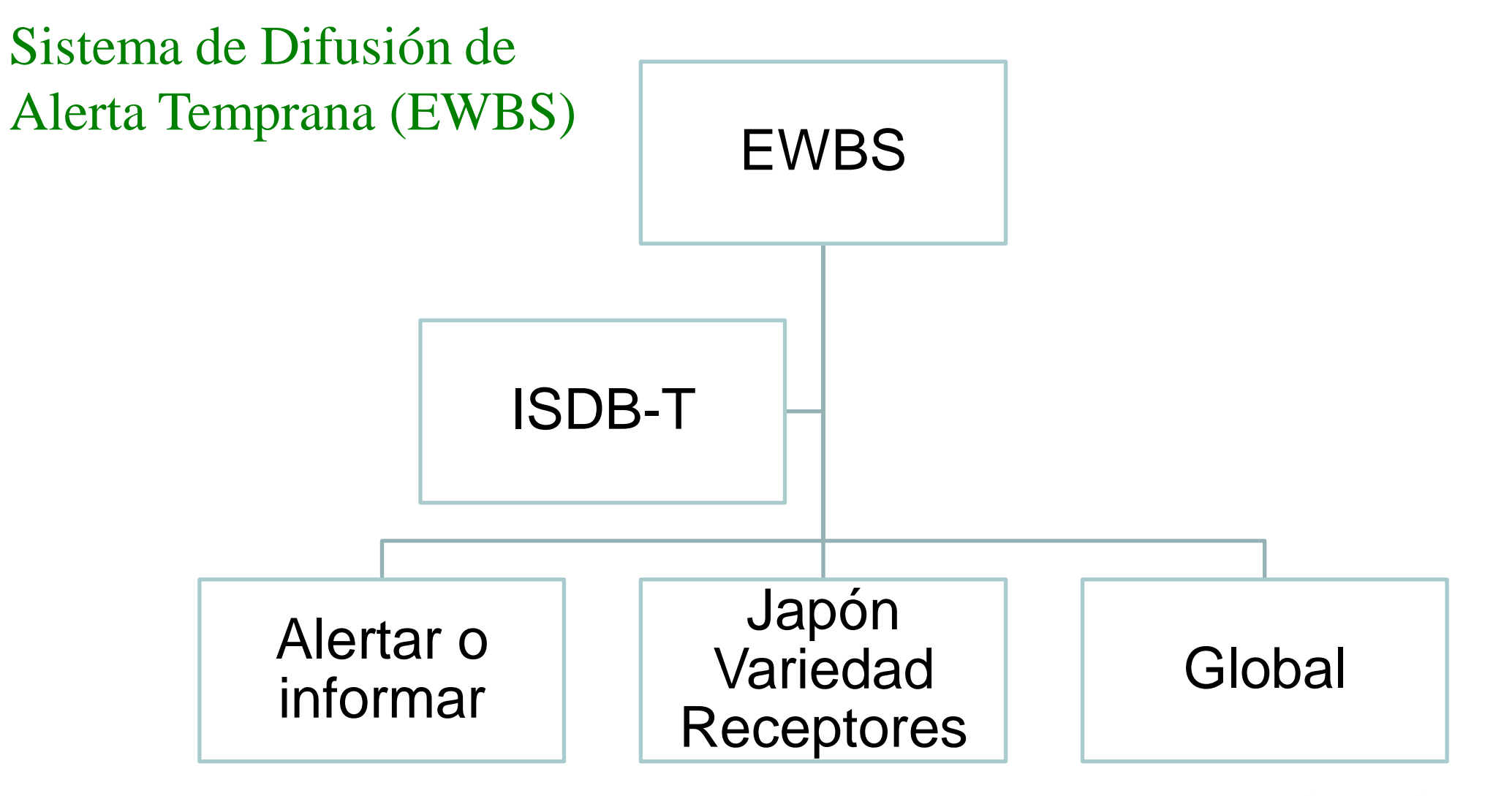

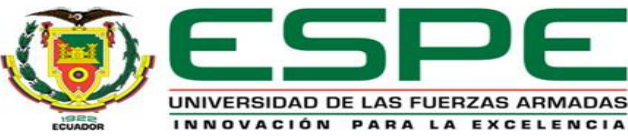

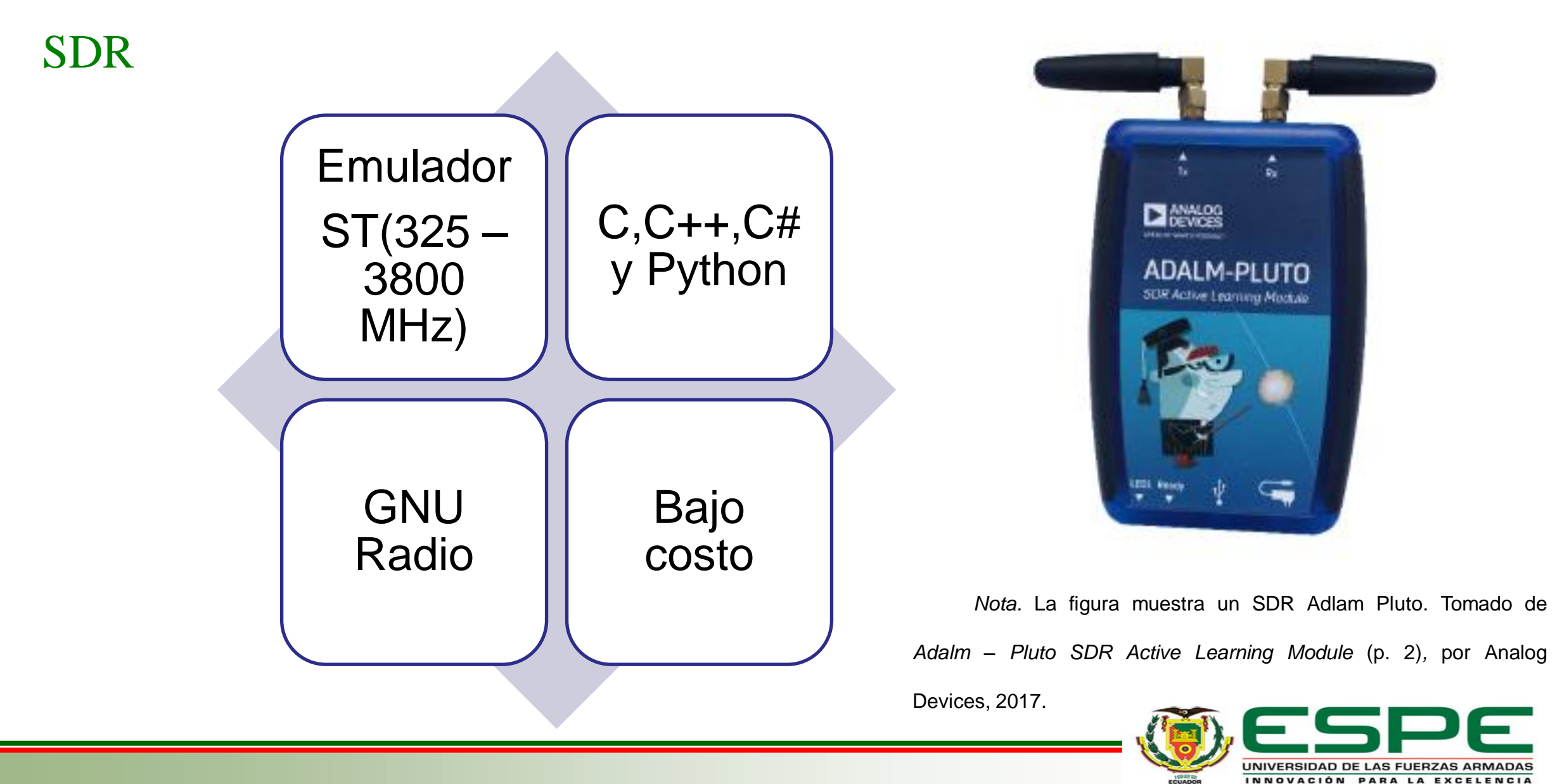

#### Ubuntu 20.04 – Python 3.8

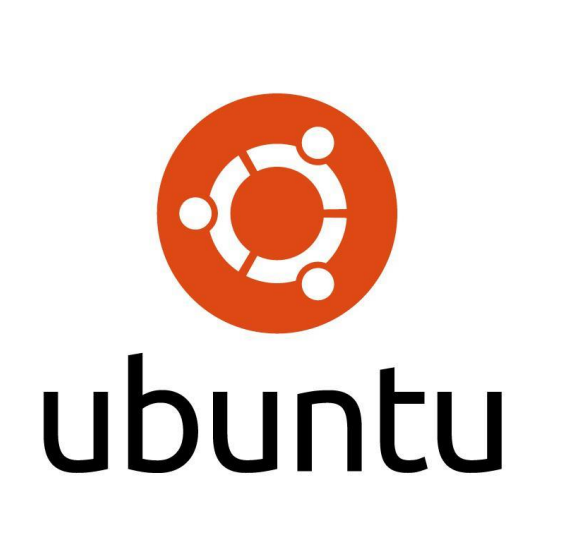

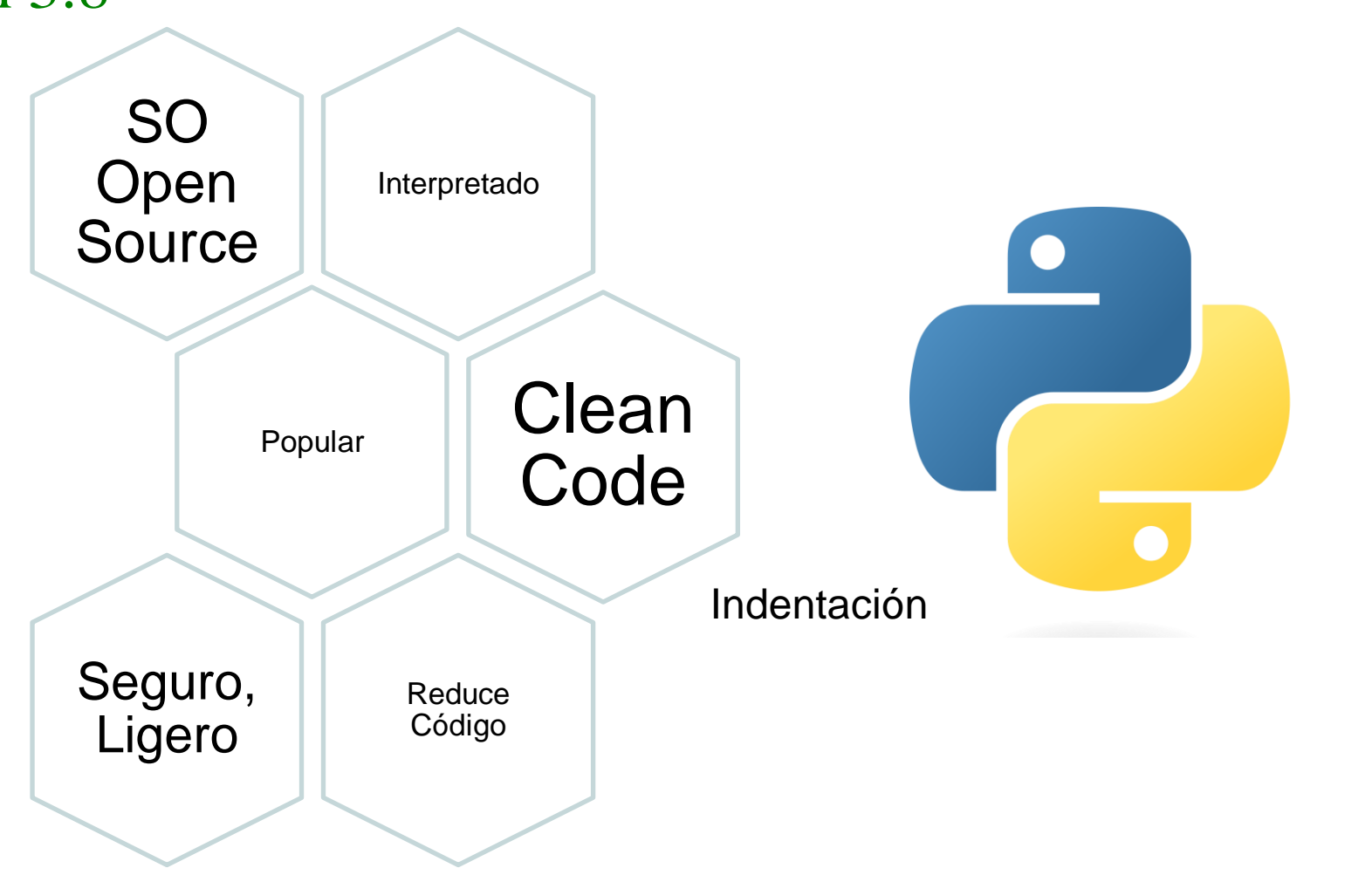

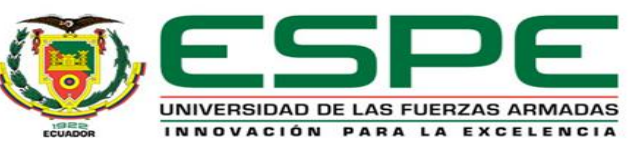

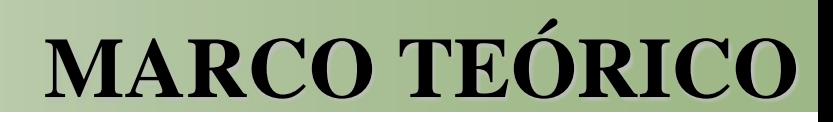

INNOVACIÓN PARA LA EXCELENCIA

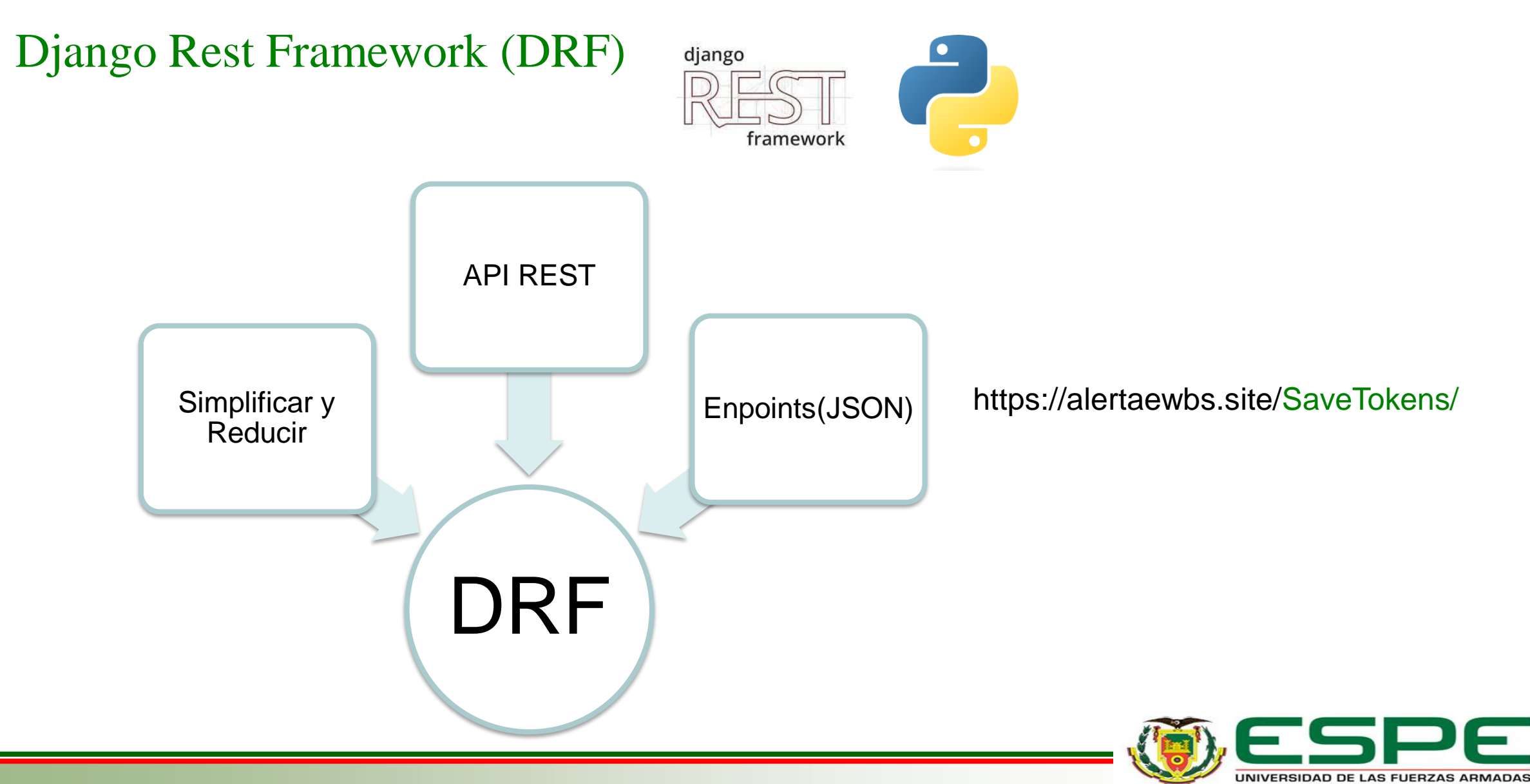

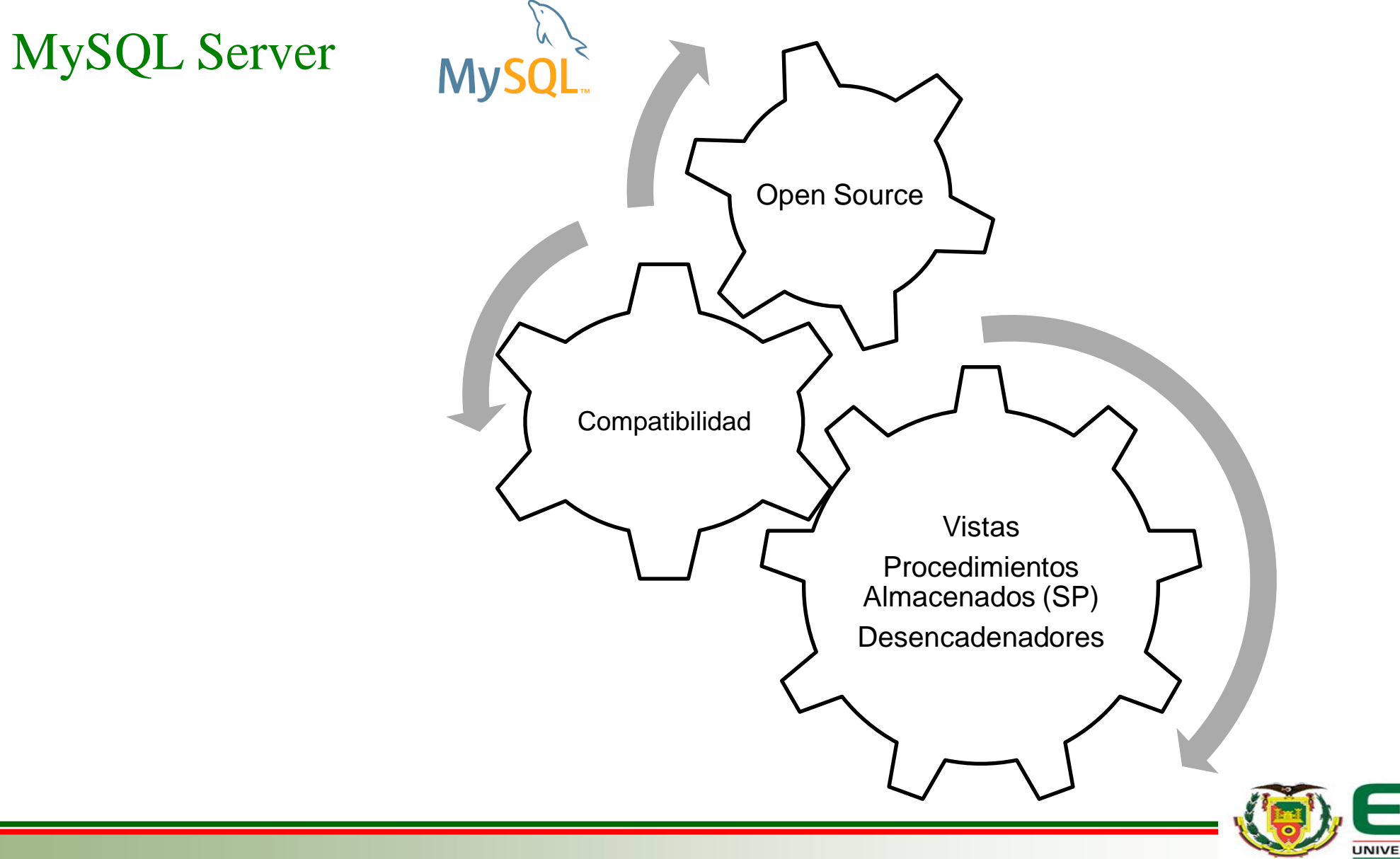

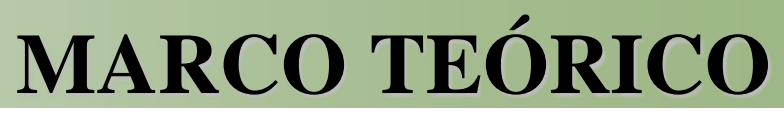

UNIVERSIDAD DE LAS FUERZAS ARMADAS INNOVACIÓN PARA LA EXCELENCIA

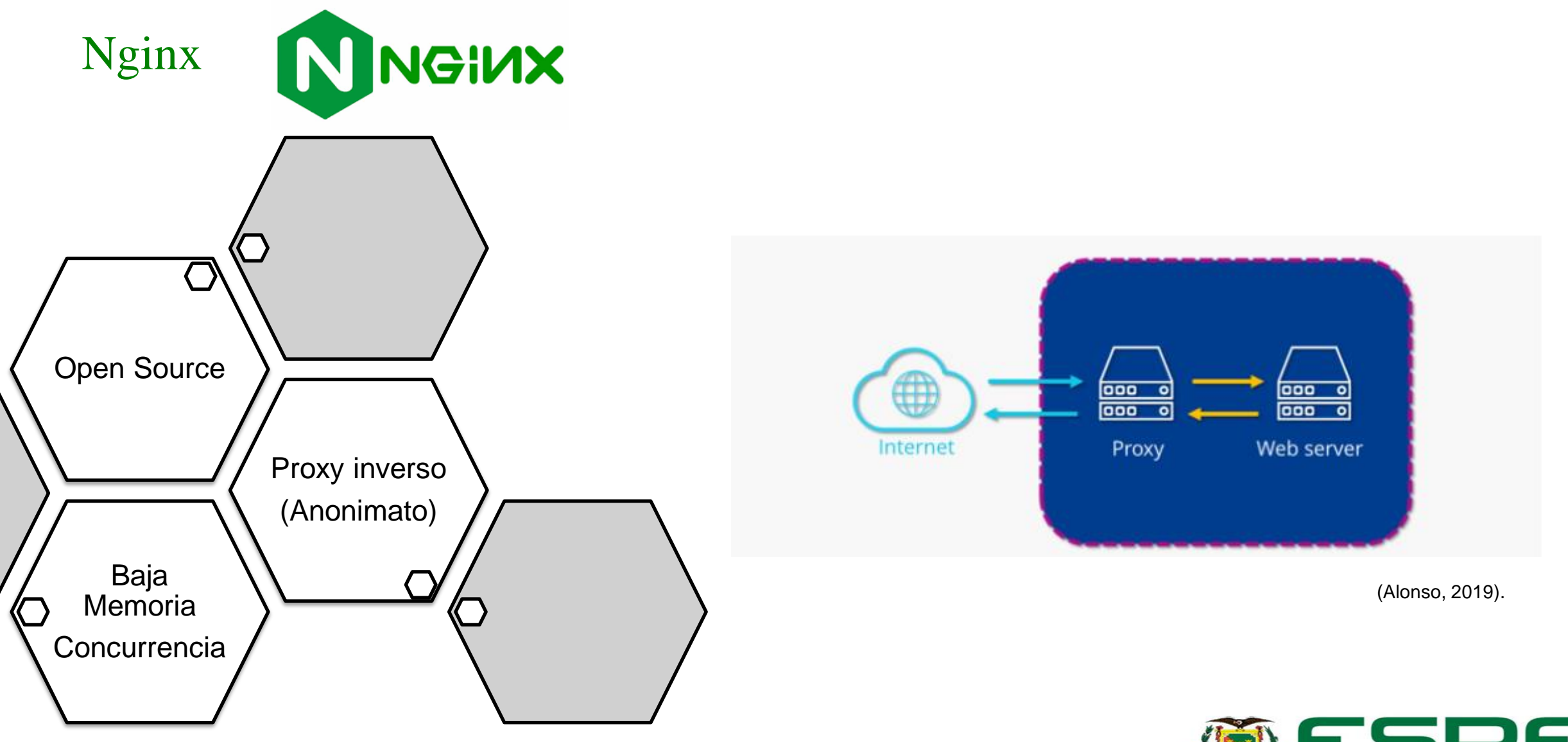

UNIVERSIDAD DE LAS FUERZAS ARMADAS INNOVACIÓN PARA LA EXCELENCIA

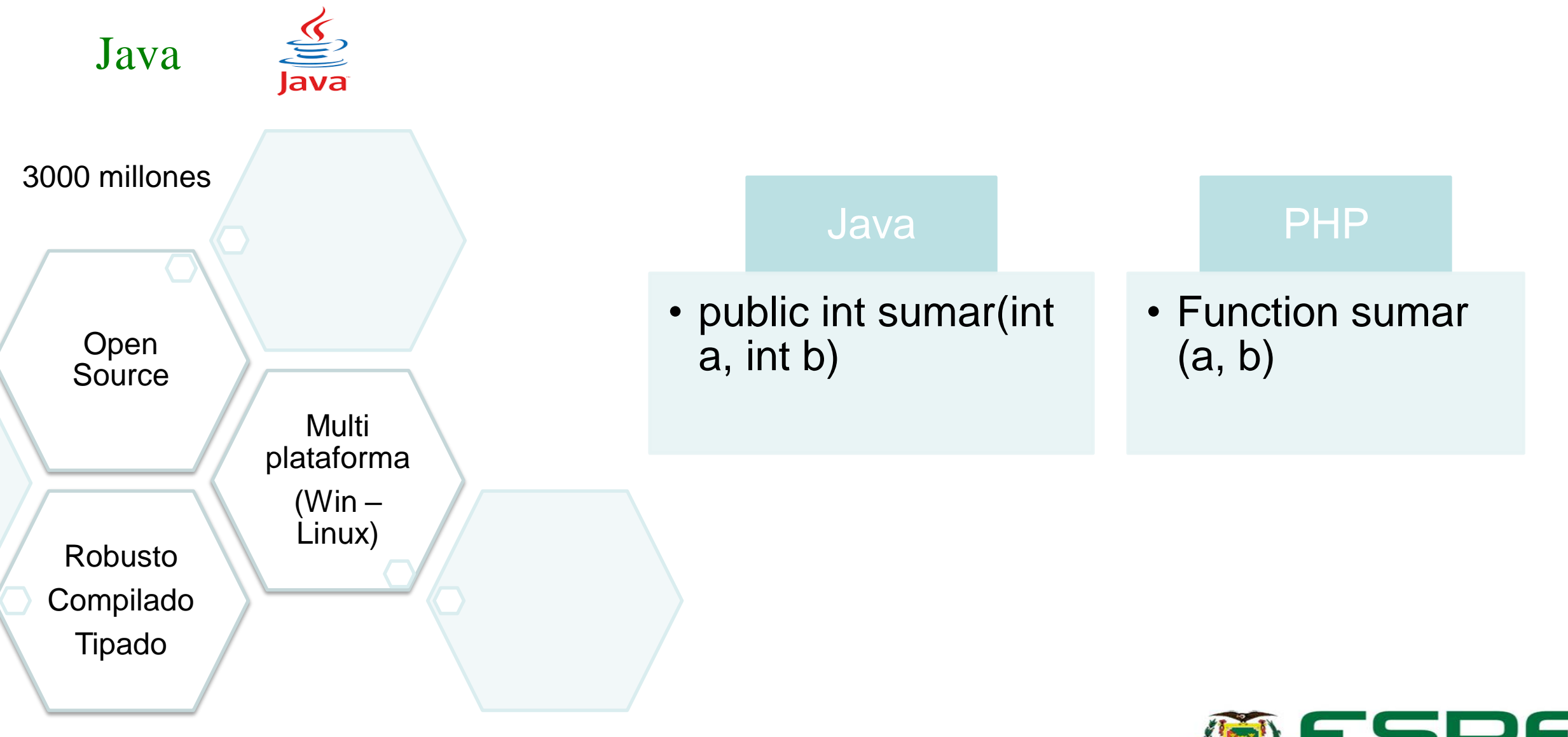

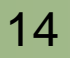

F

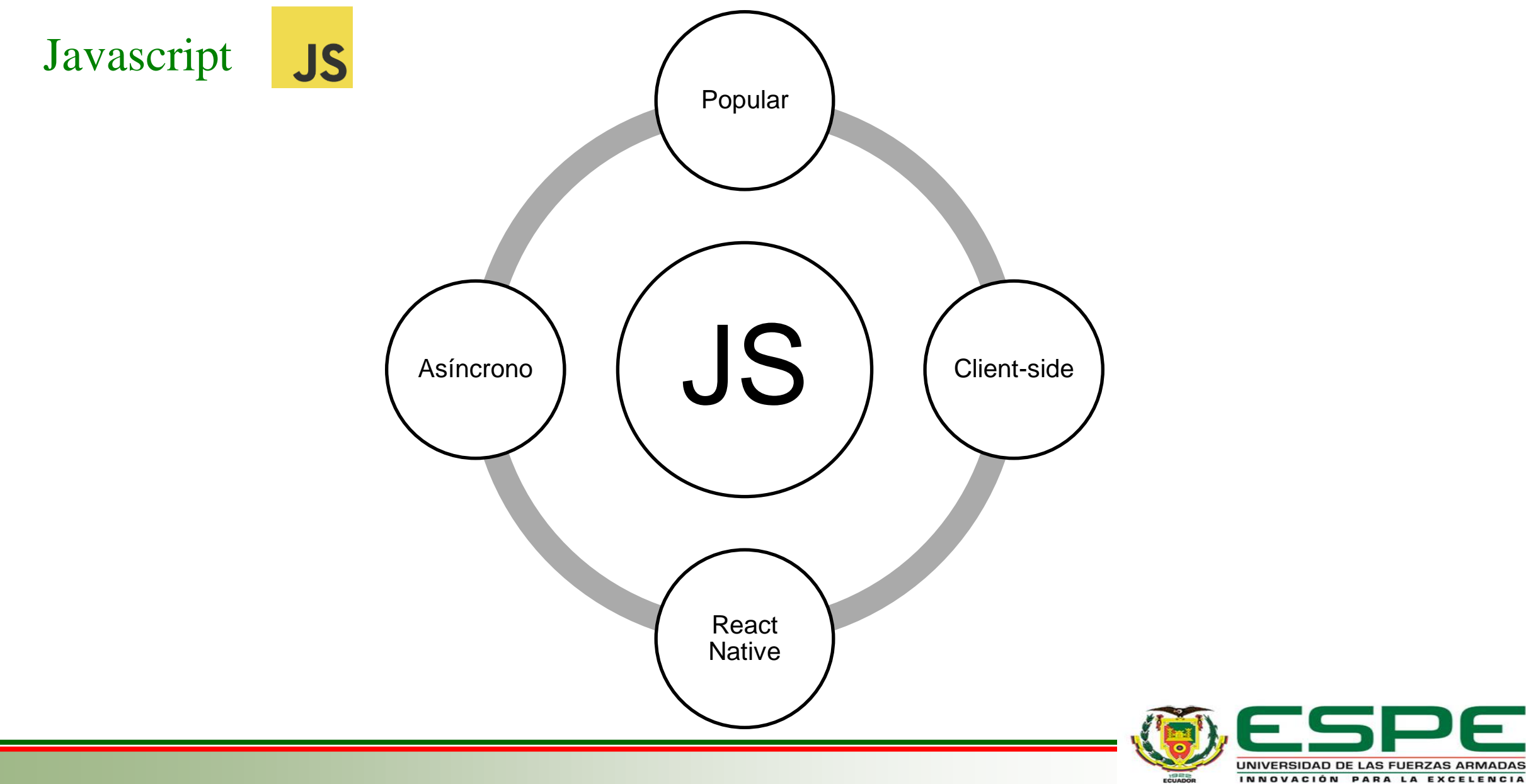

INNOVACIÓN PARA LA EXCELENCIA

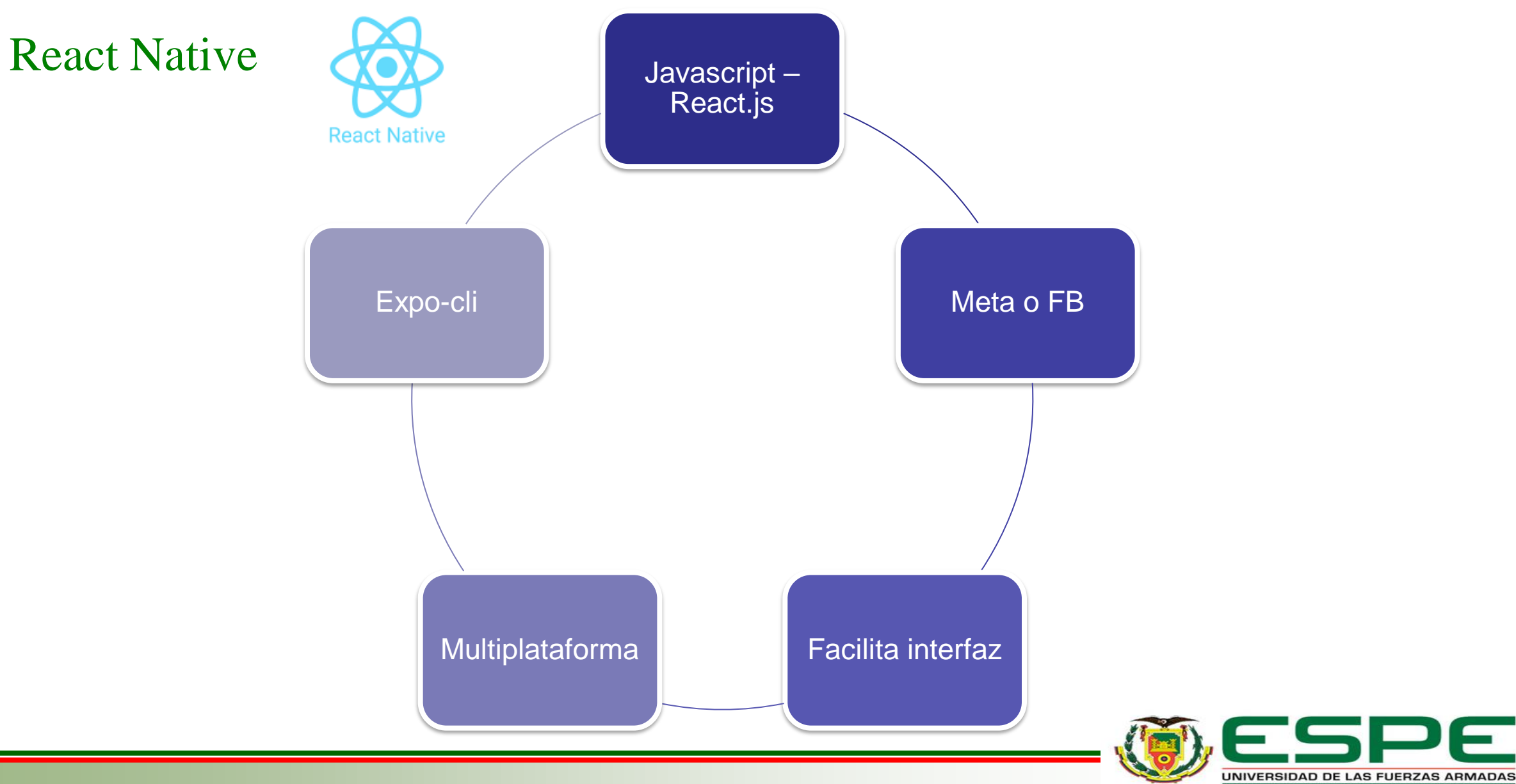

#### **Utilitarios**

**MARCO TEÓRICO**

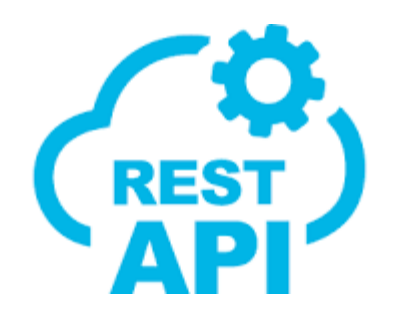

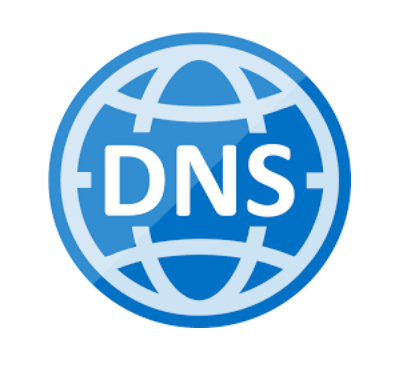

GitHub

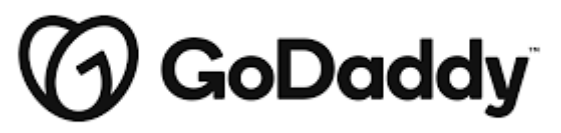

https://alertaewbs.site

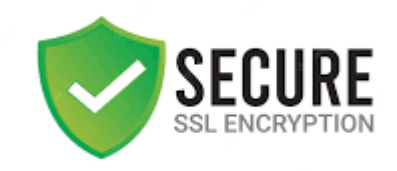

**Transporte** 

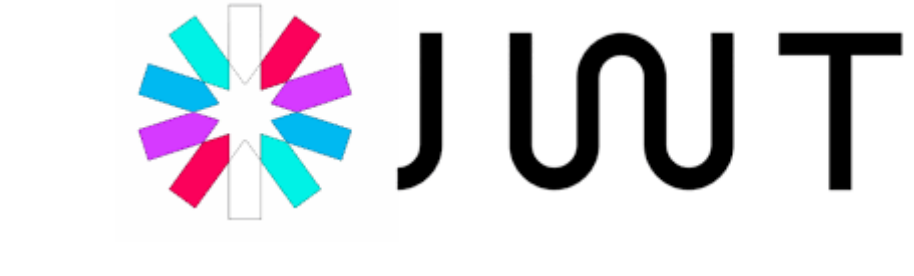

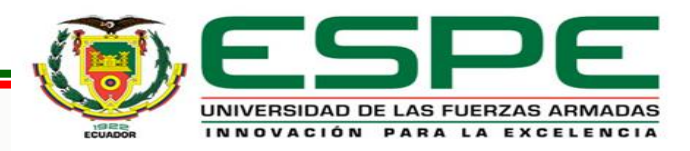

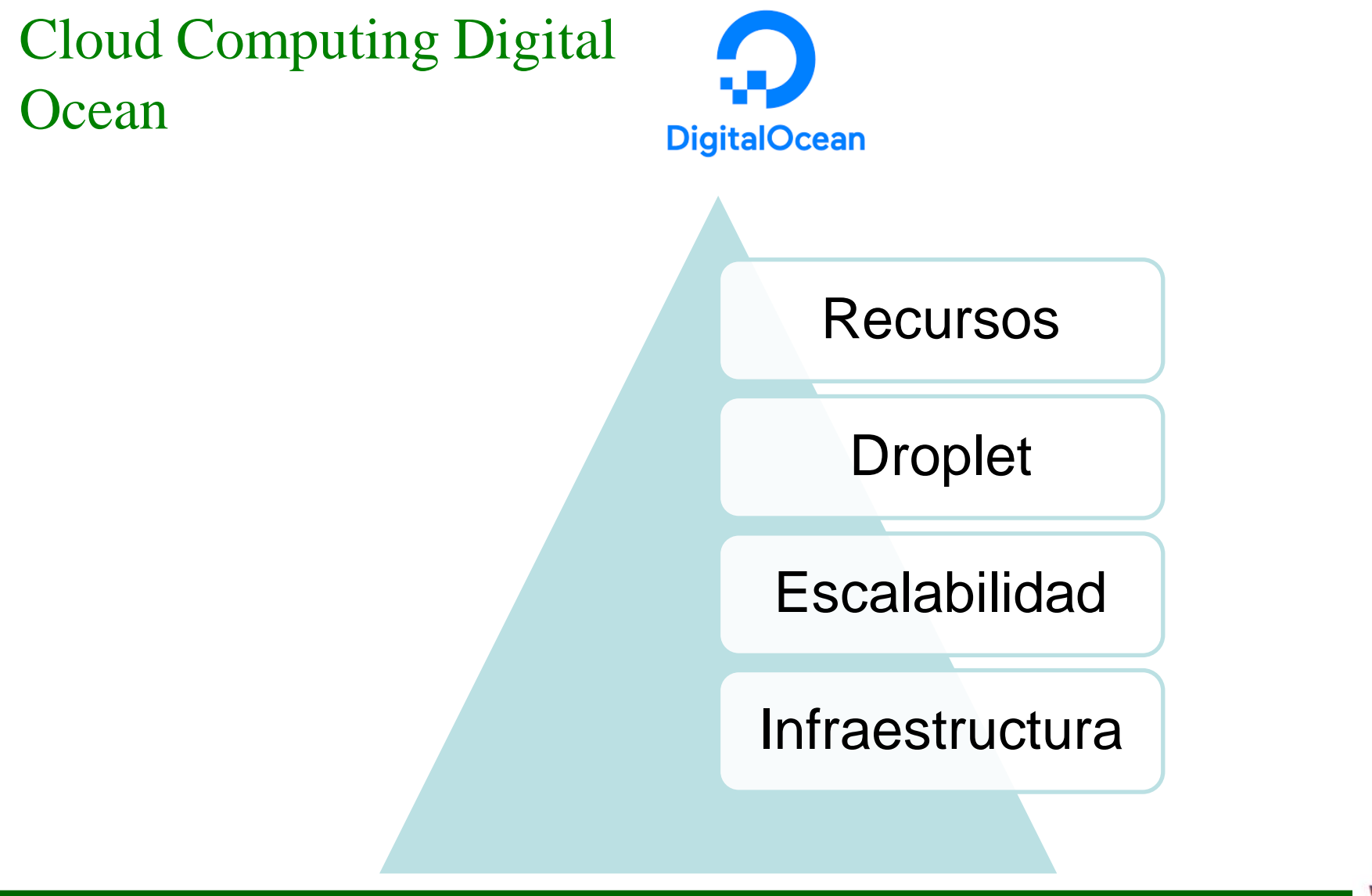

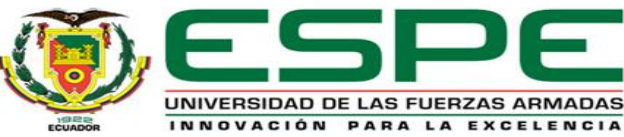

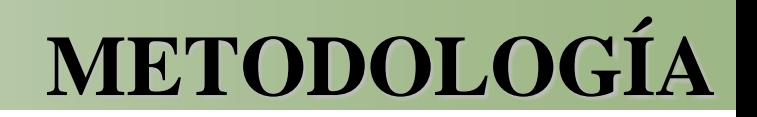

#### Diagrama de Bloques Completo

#### Gateway

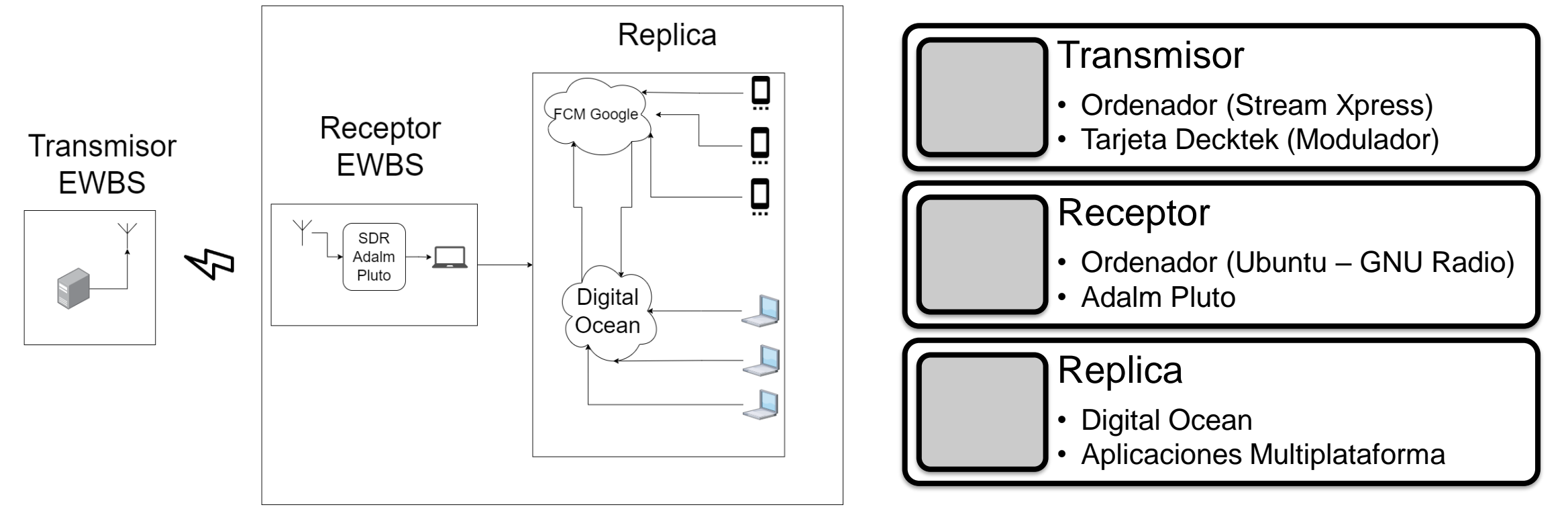

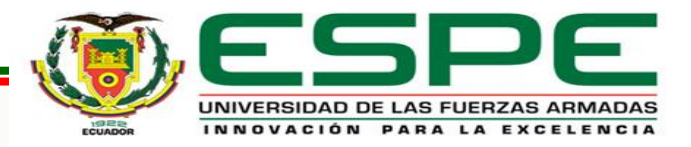

# **METODOLOGÍA**

#### División de la Sección

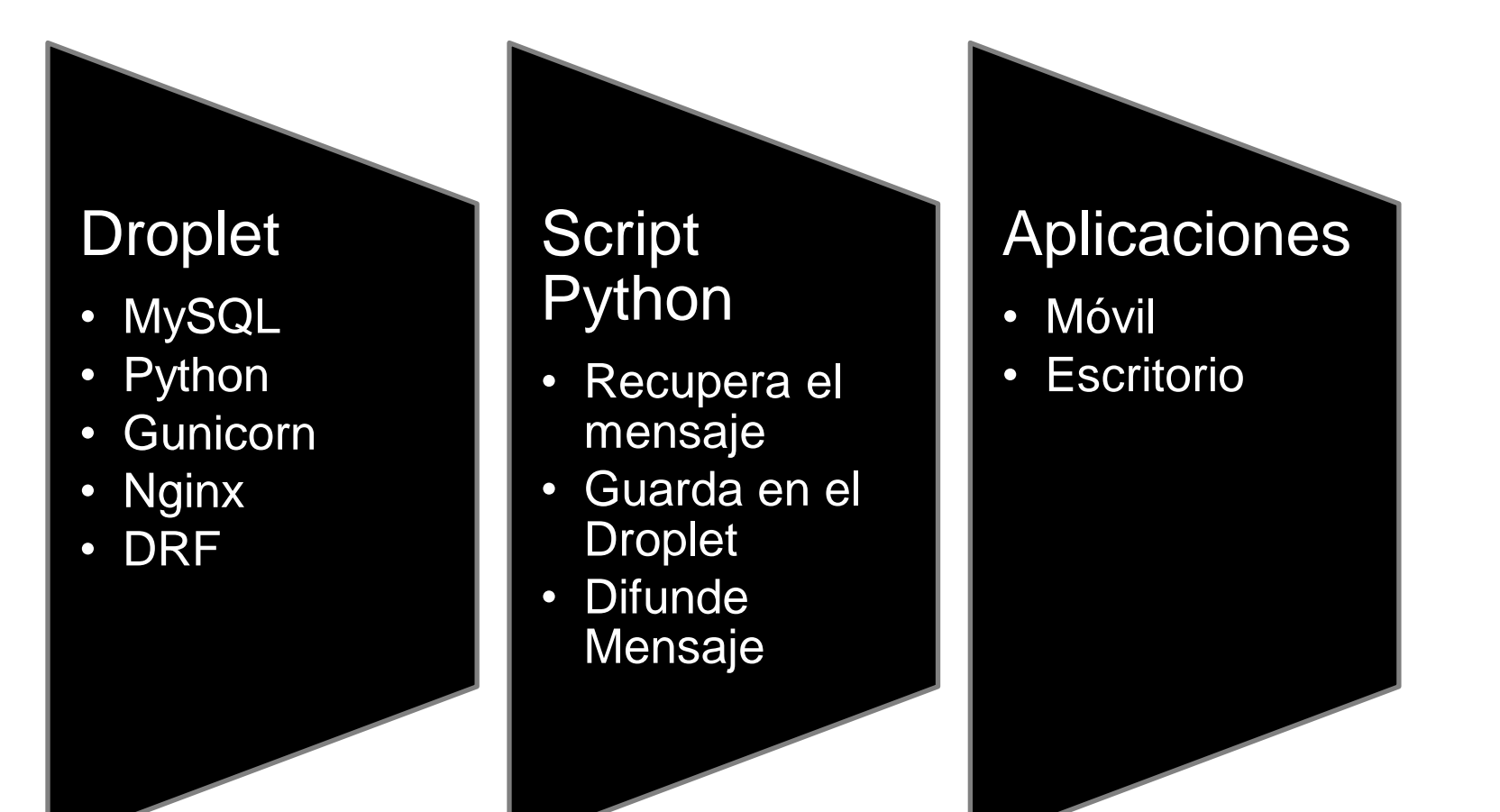

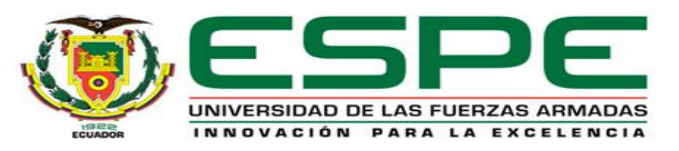

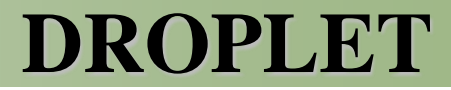

#### Base de Datos (Mysql)

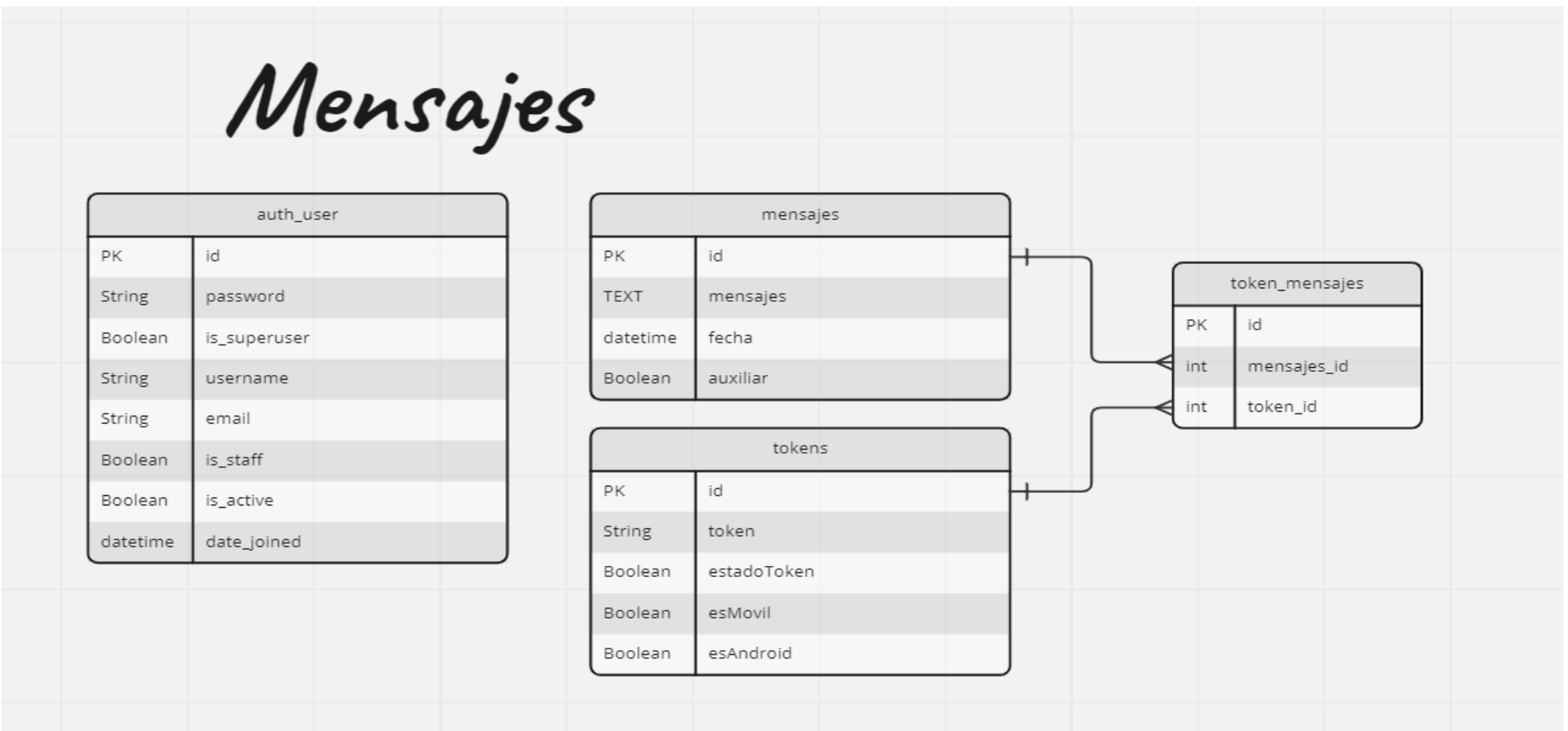

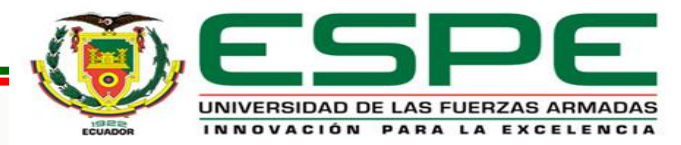

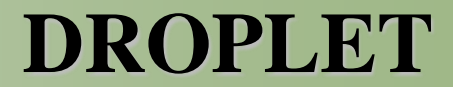

#### Gunicorn

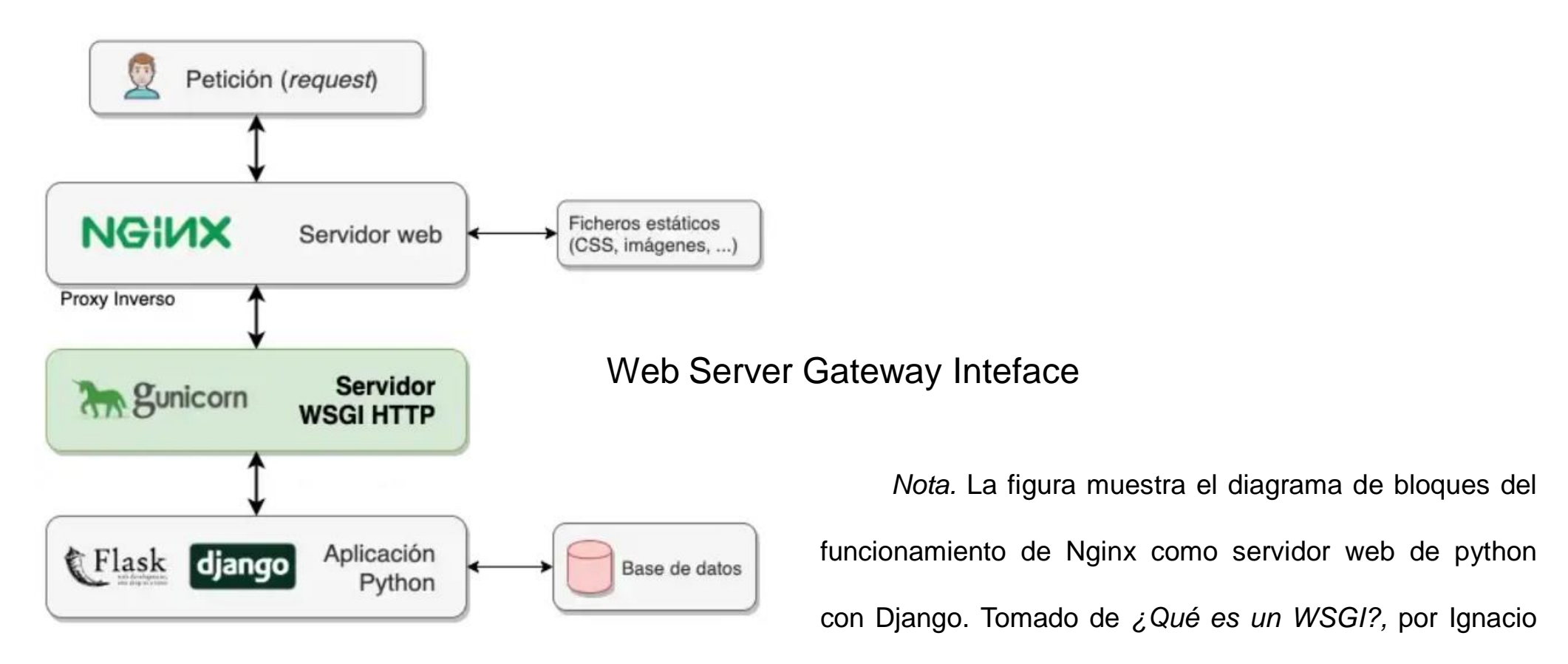

Alonso, 2019.

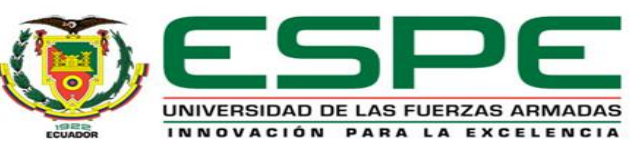

### **DROPLET**

#### DRF (Endpoints)

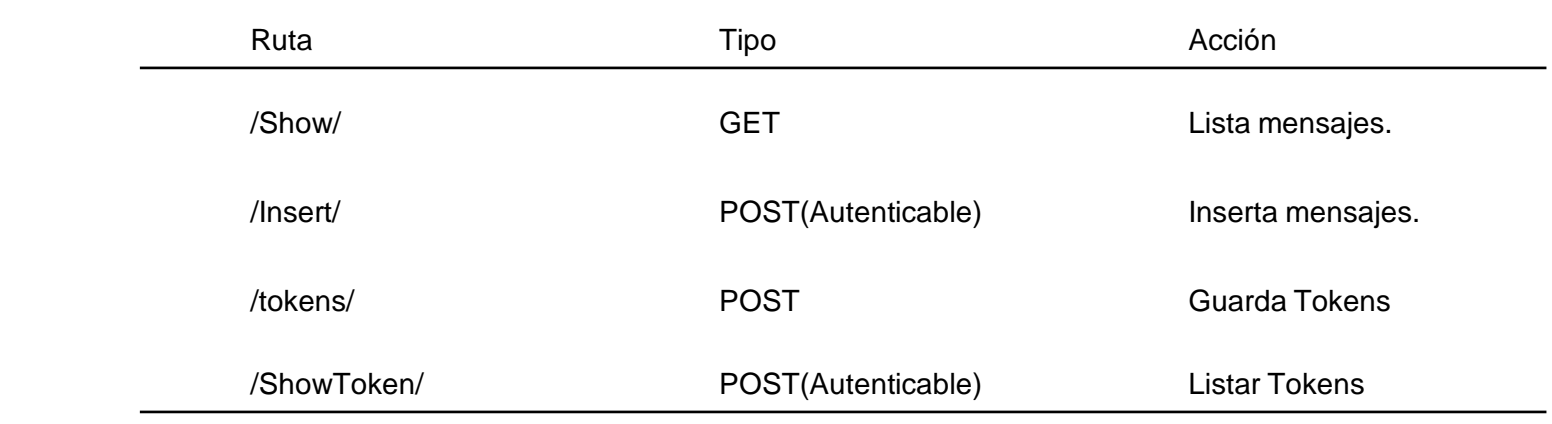

Autenticación

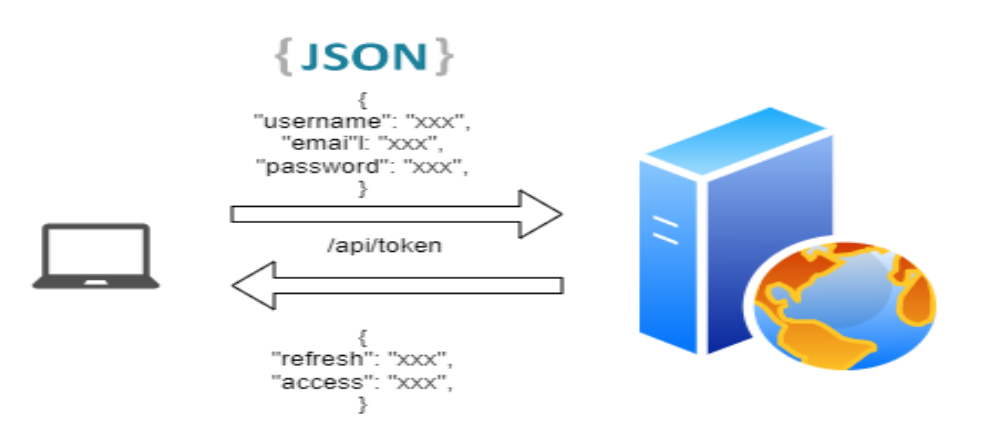

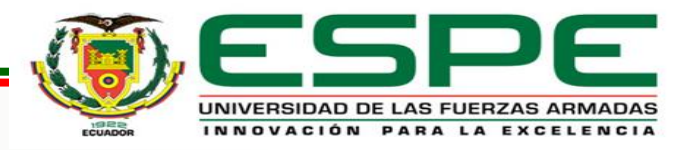

### **SCRIPT PYTHON**

#### Diagrama de Bloques Script Python

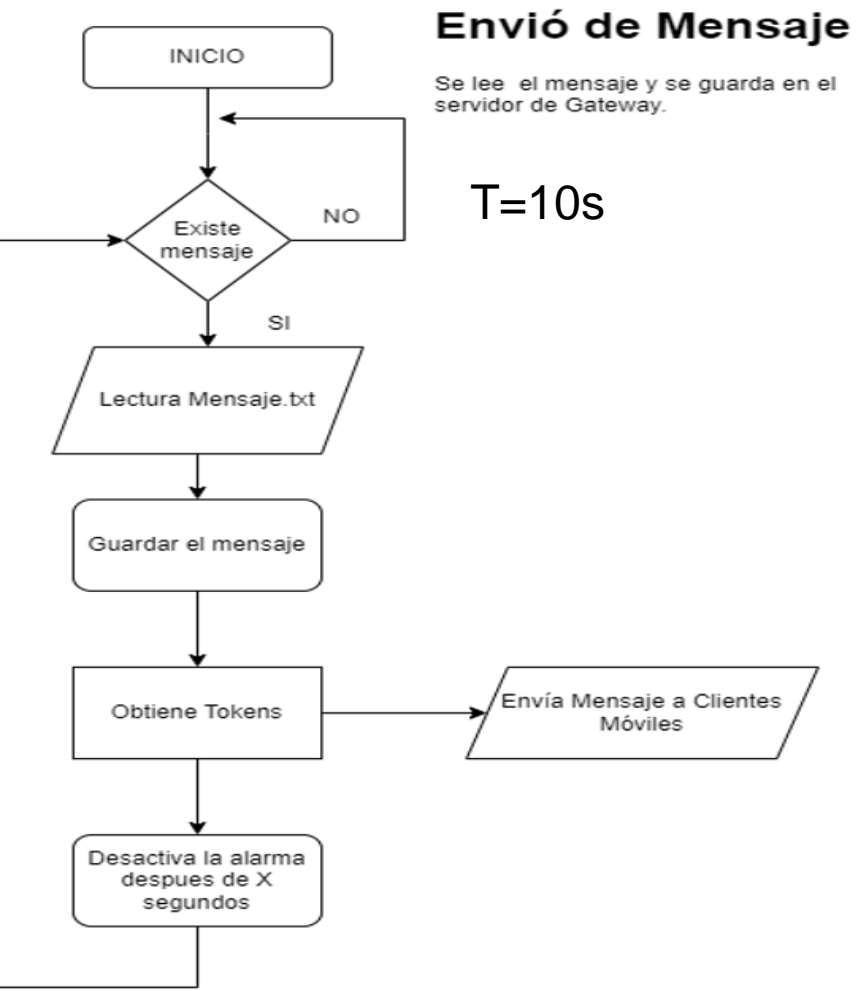

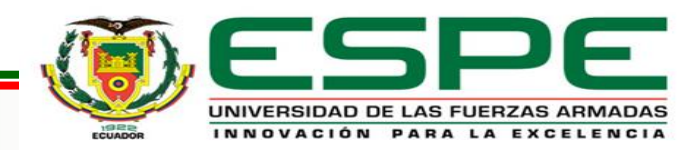

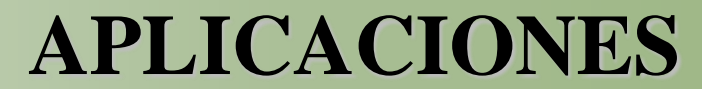

#### Aplicaciones de Escritorio

Spring®

28080

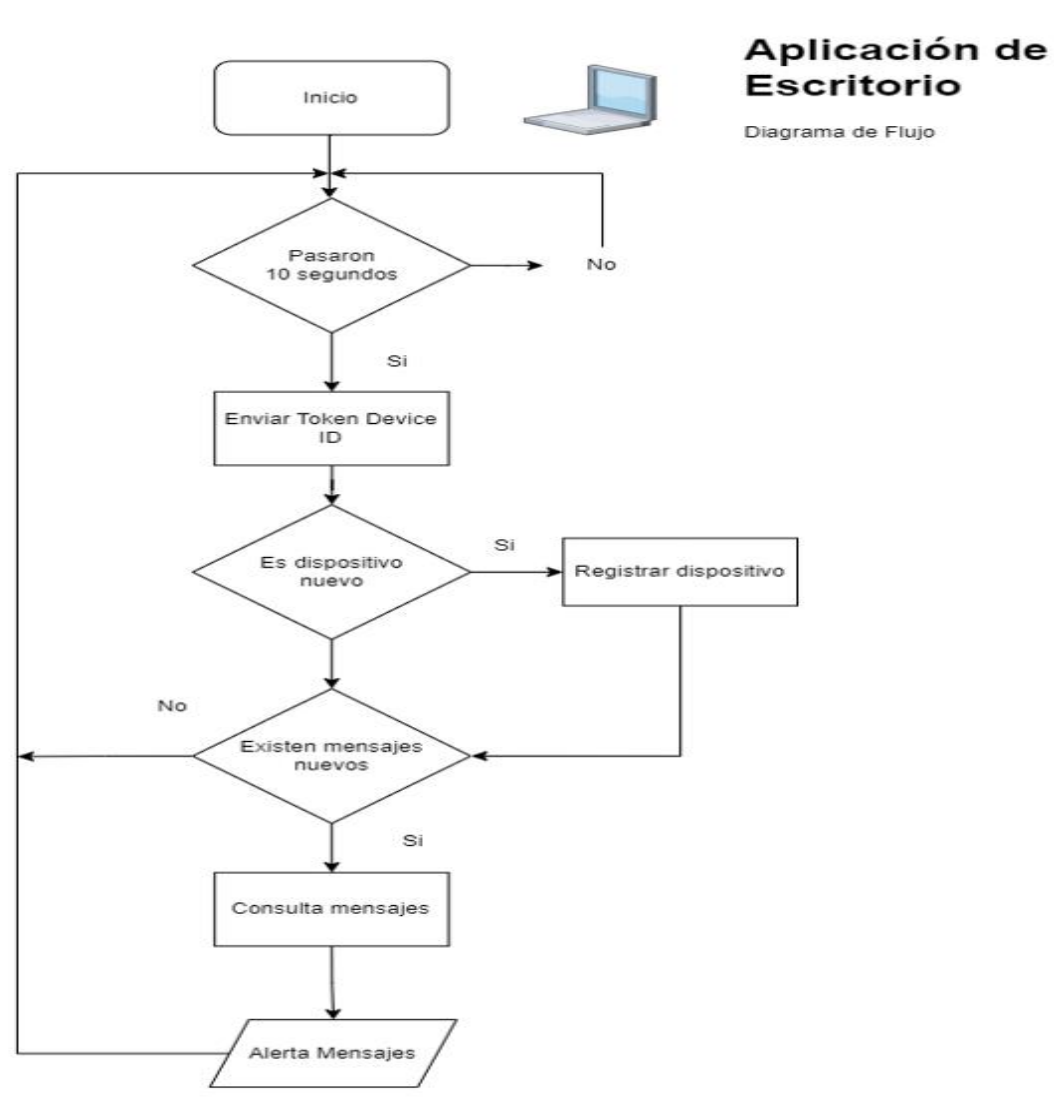

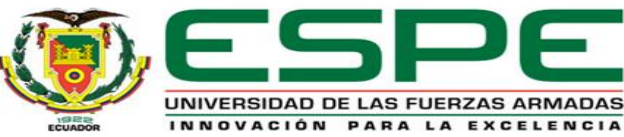

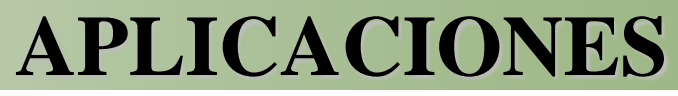

No

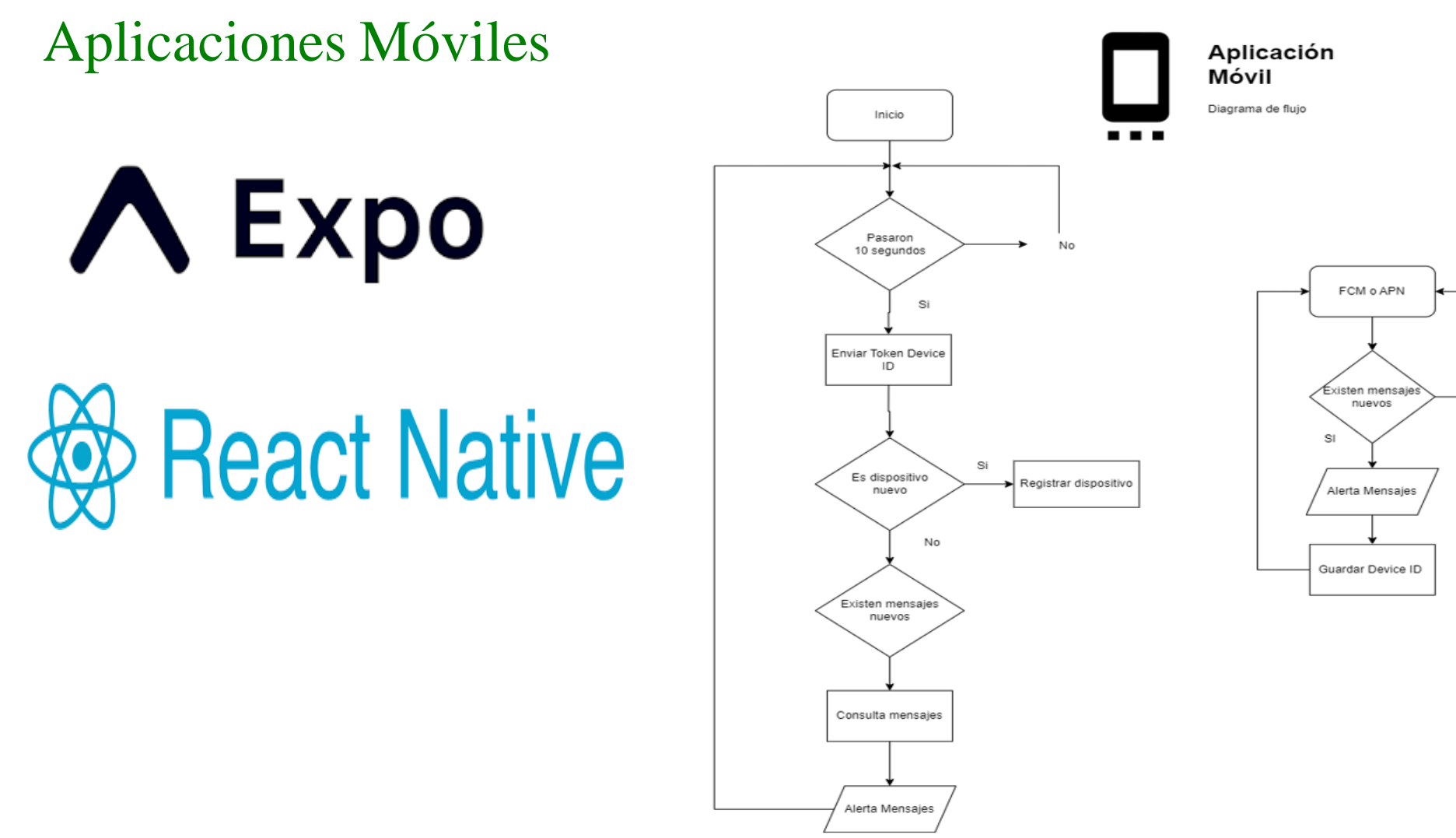

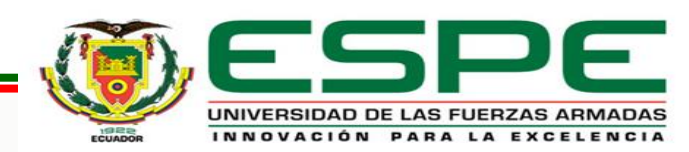

### **APLICACIONES**

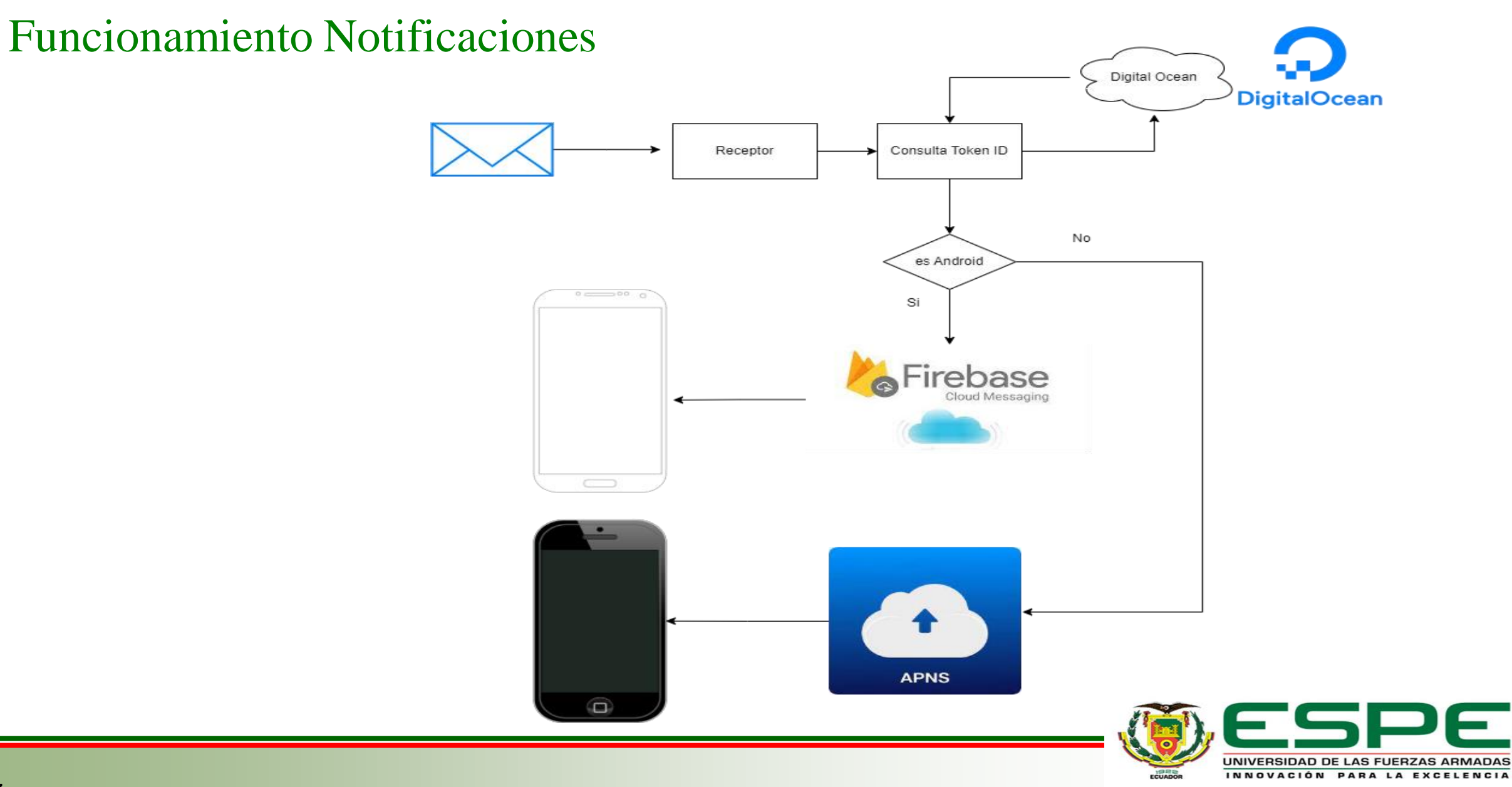

# **APLICACIONES**

#### APNs

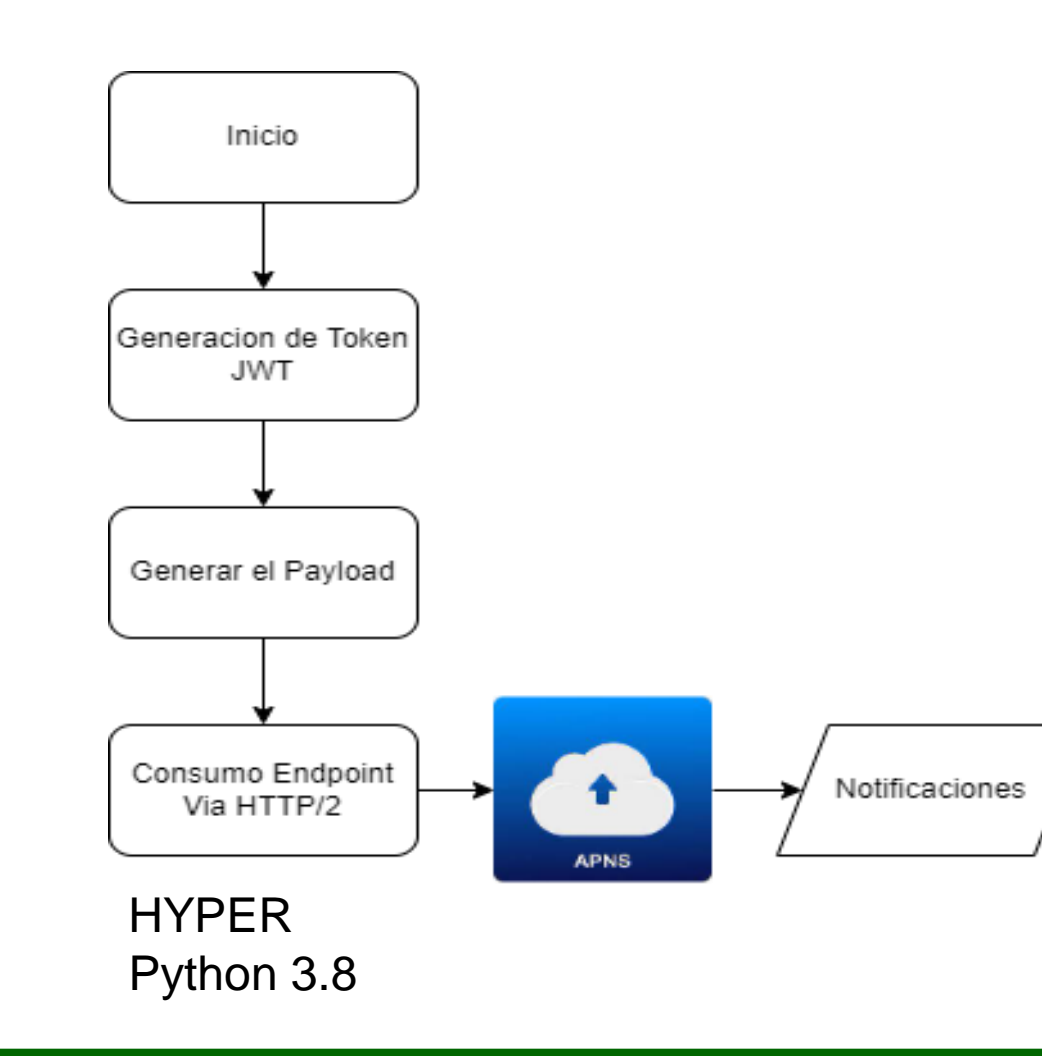

#### Parámetros

•APNS\_KEY\_ID: Generado desde la consola de Apple. <https://developer.apple.com/account/resources/> como se muestra en la Figura 26 •APNS\_AUTH\_KEY: Es un archivo de extensión p8 que se descarga desde la consola el panel de desarrollador de Apple.<https://developer.apple.com/account/resources/> •TEAM\_ID: Creado al pagar la suscripción.

•BUNDLE\_ID: Creado al ejecutar el comando de empaquetado *eas build -p ios --auto-submit*

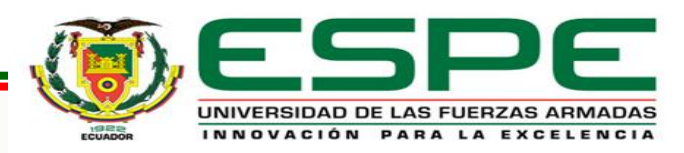

# **APLICACIONES**

#### **FCM**

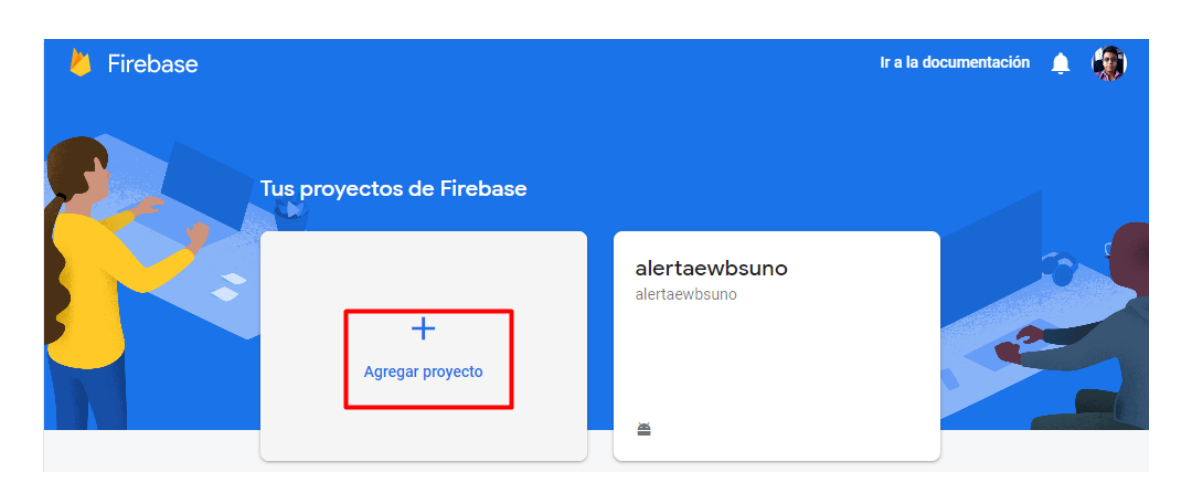

 $\times$  Agrega Firebase a tu app para Android

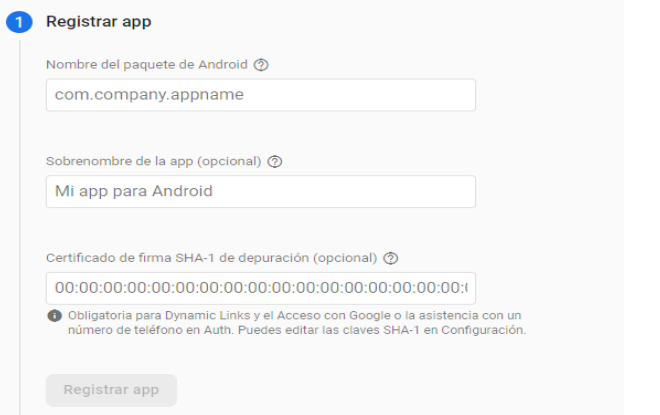

#### Parámetros

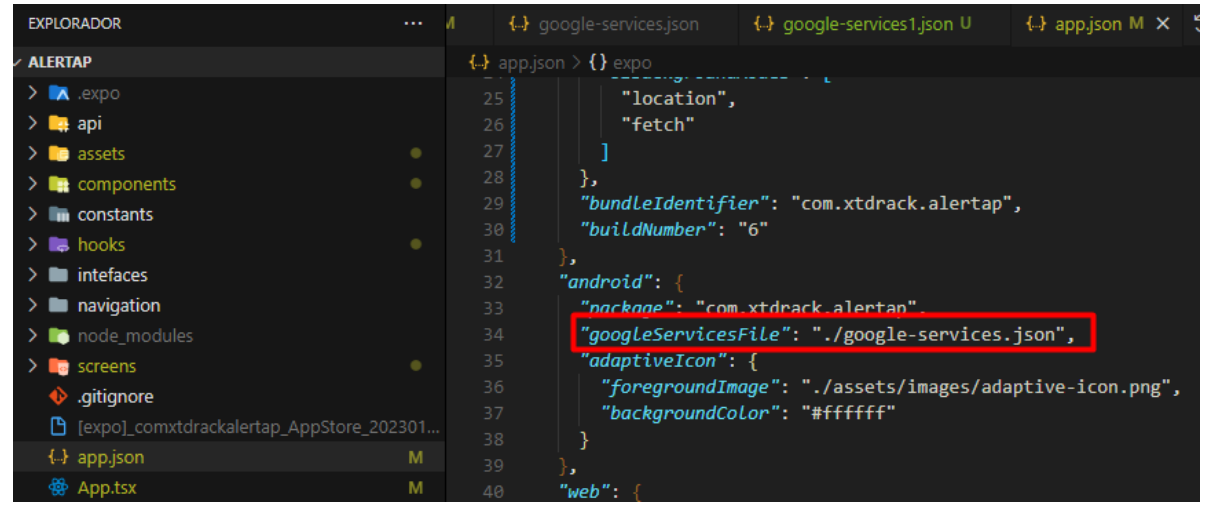

SDK Proporcionado por Google para Python

• Firebase\_admin

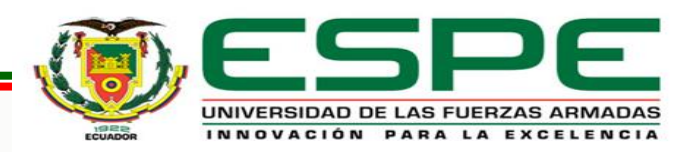

## **CLOUD COMPUTING**

#### Digital Ocean

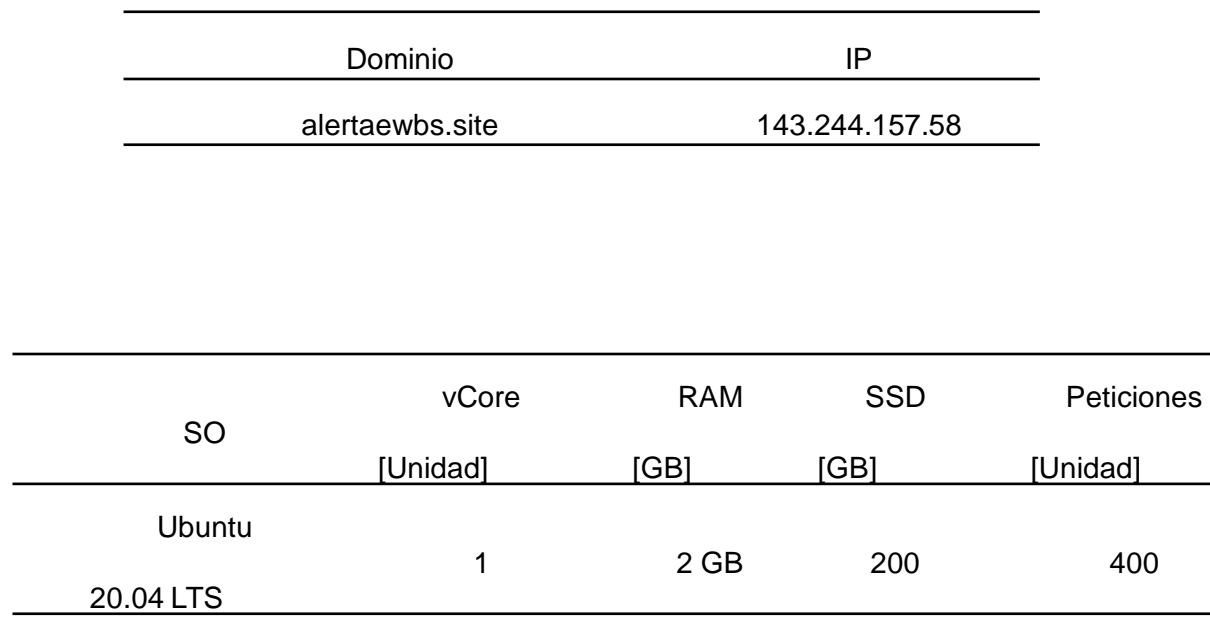

#### **Registros DNS**

Los registros de DNS definen cómo se comporta tu dominio, como por ejemplo, mostrar el contenido de tu sitio web y entregar tu correo electrónico.

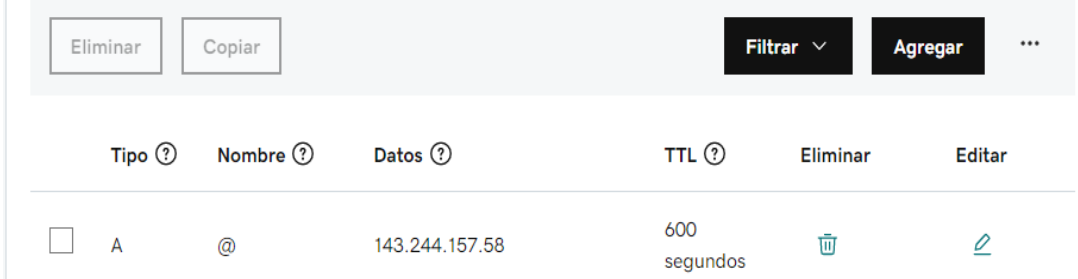

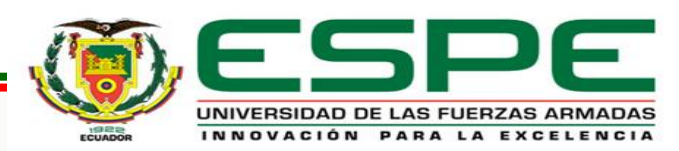

### **CLOUD COMPUTING**

#### Digital Ocean (Puesta en Marcha)

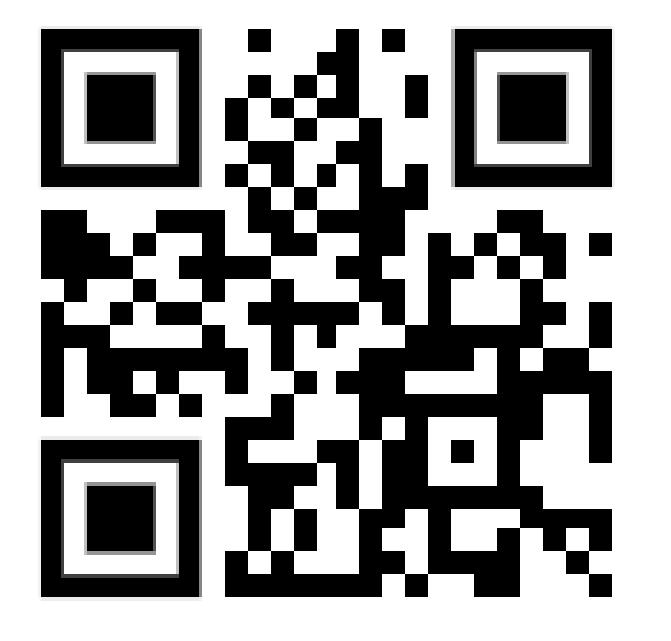

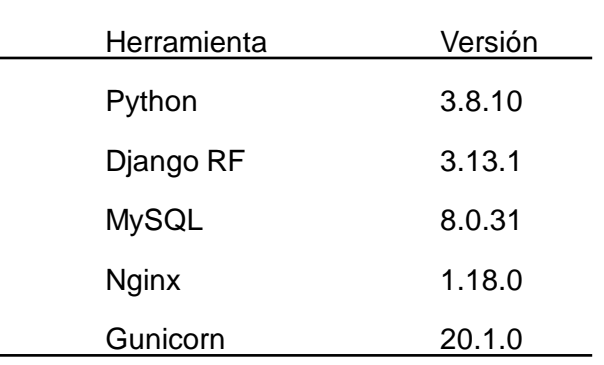

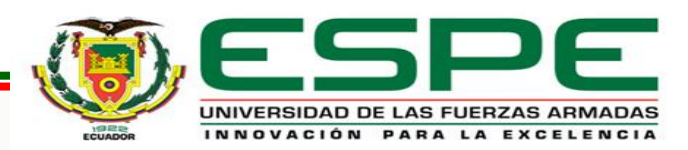

#### Escenario Prueba

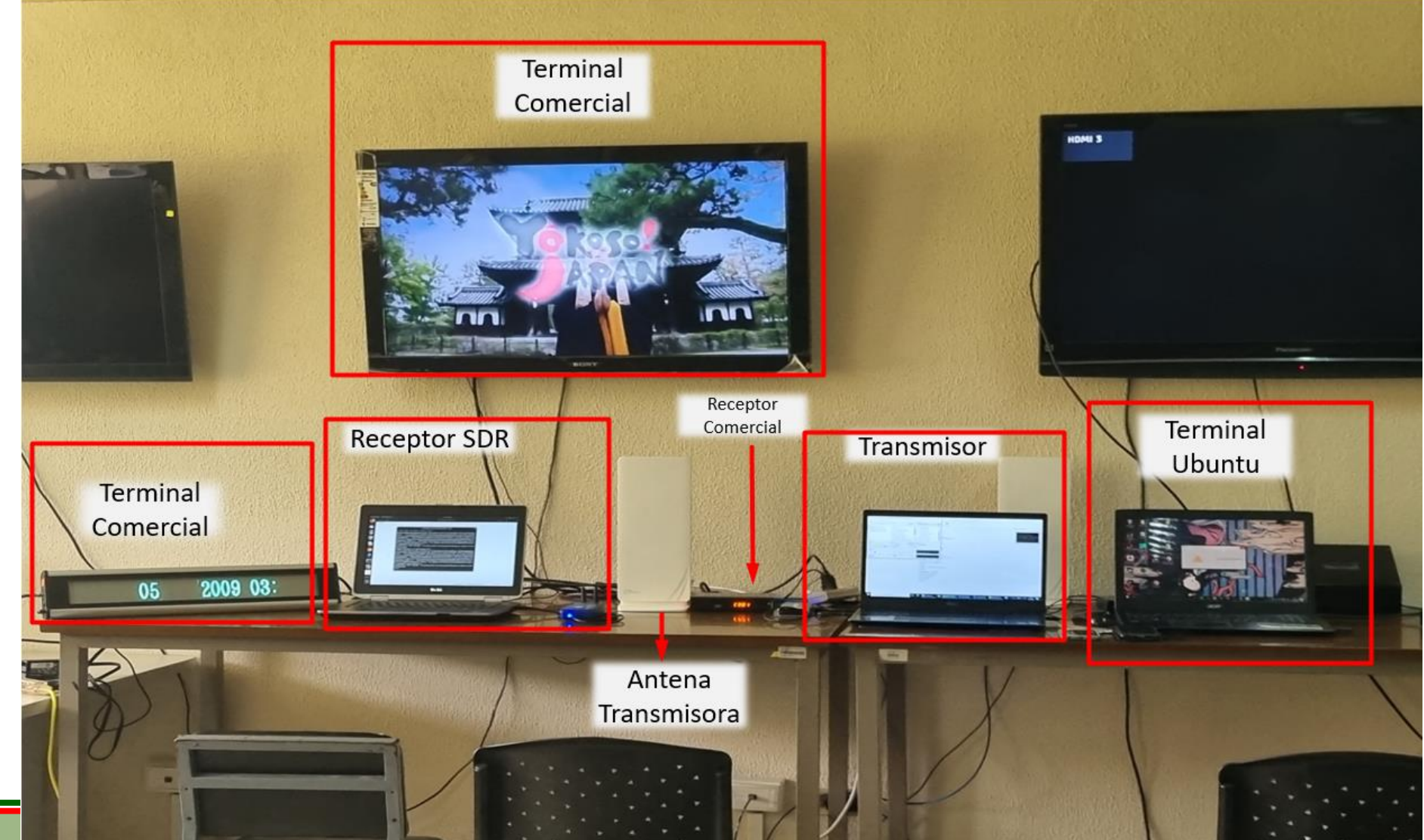

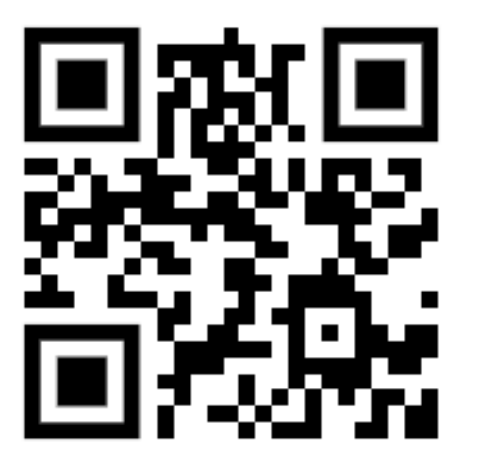

*Video demostrativo ambiente real en el Laboratorio de Televisión Digital UFA - ESPE*

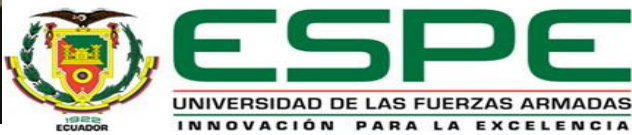

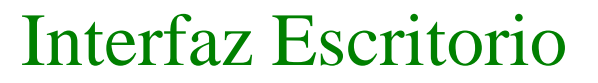

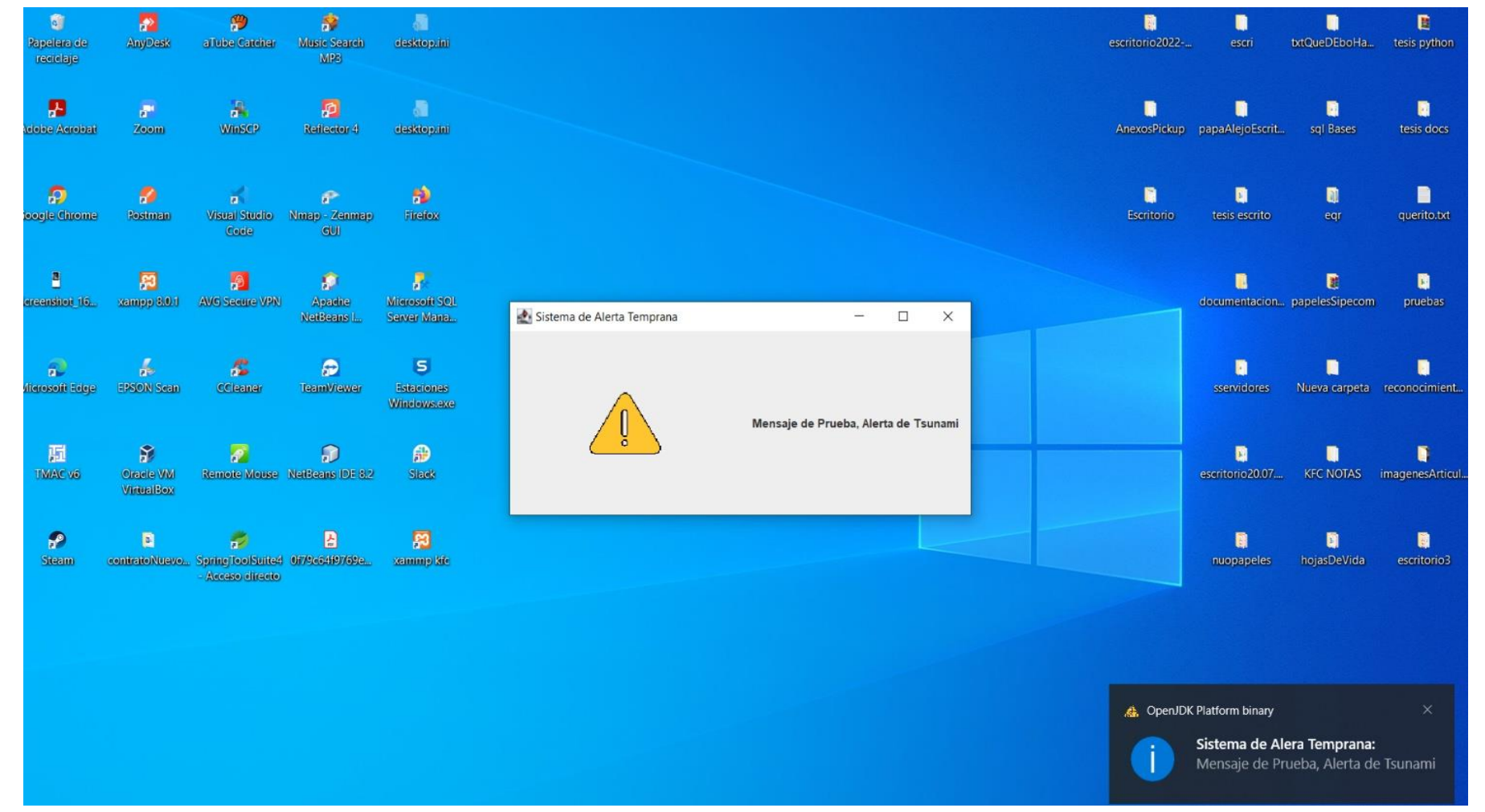

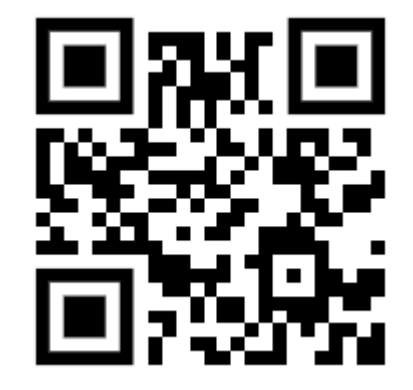

*Video demostrativo ambiente Windows*

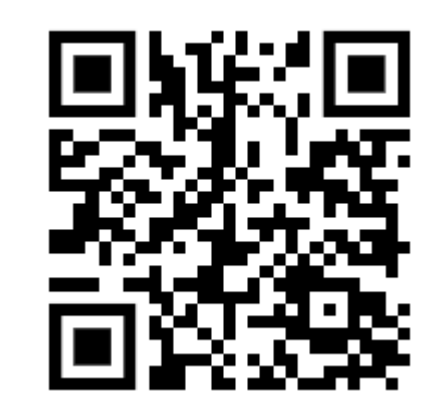

*Video demostrativo ambiente Linux*

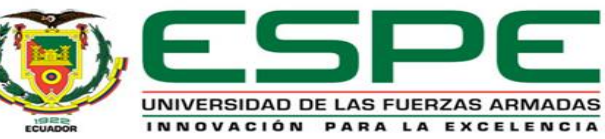

#### Interfaz Móvil (Android)

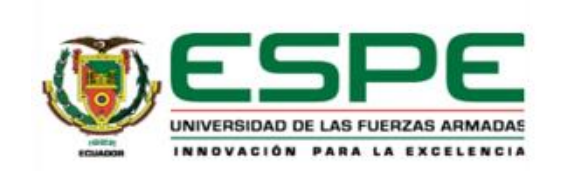

**Mensajes** 

Sistema de Alerta Temprana

Mensaje de prueba 1

Street is agree as our

UNIVERSIDAD DE LAS FUERZAS ARMADA INNOVACIÓN PARA LA EXCELENCI

Departamento de Eléctrica y Eletrónica

Carrera de Ingenieria en Electronica y Telecomunicaciones

**GATEWAY SERVER PARA DECODIFICAR Y** RETRANSMITIR MENSAJES DEL SISTEMA DE ALERTA TEMPRANA EN SERVICIOS DE TELEVISIÓN DIGITAL TERRESTRE.

Tutor: Ing. Gonzalo Olmedo Phd.

Desarrollado: Alejandro Salas.

Descargar el audio

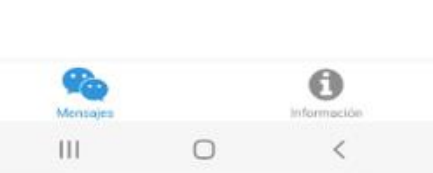

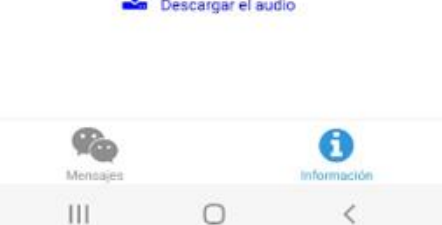

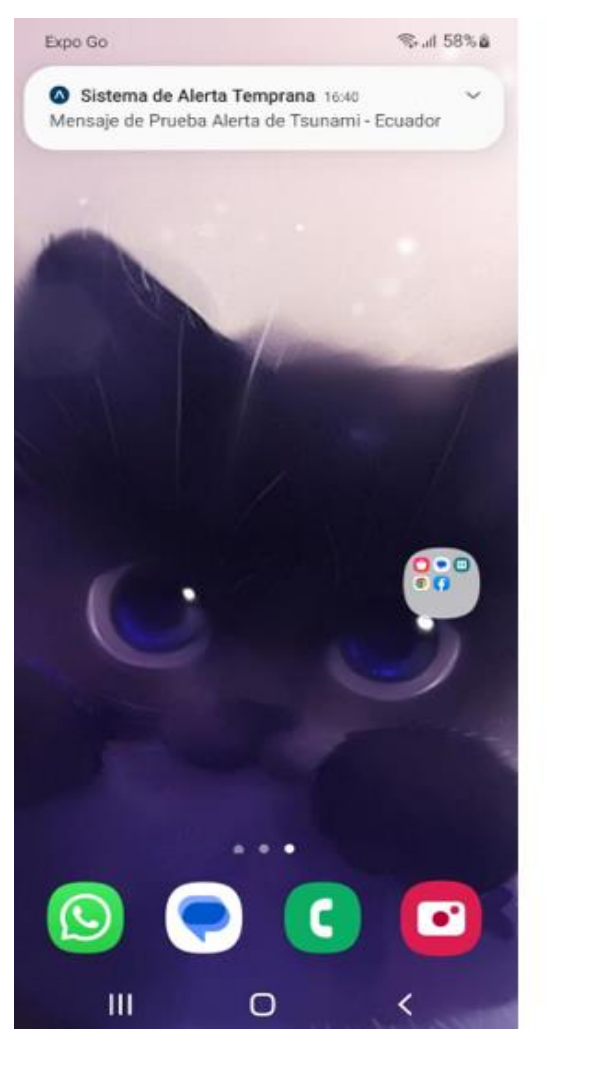

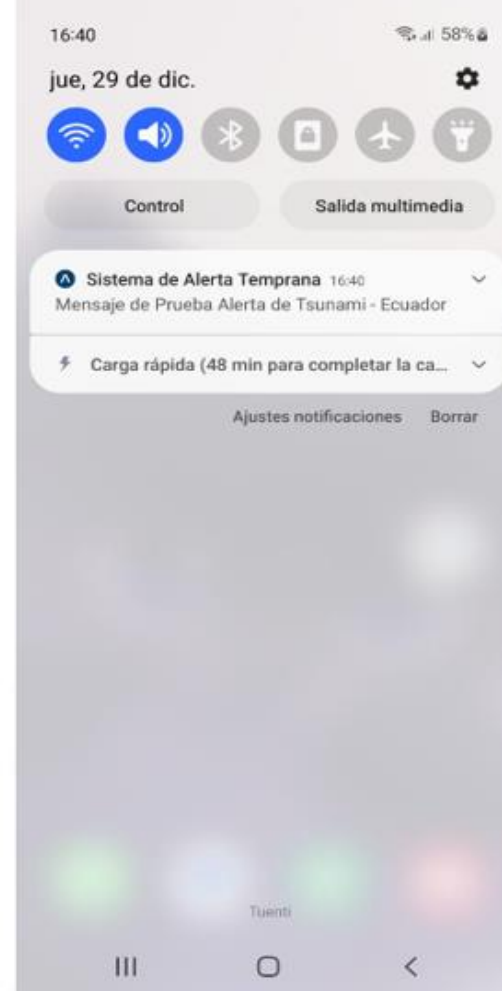

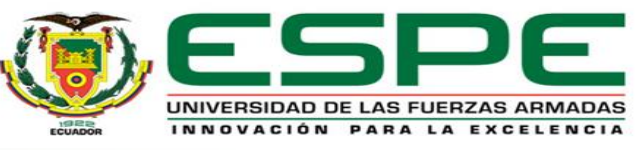

UNIVERSIDAD DE LAS FUERZAS ARMADAS INNOVACIÓN PARA LA EXCELENCIA

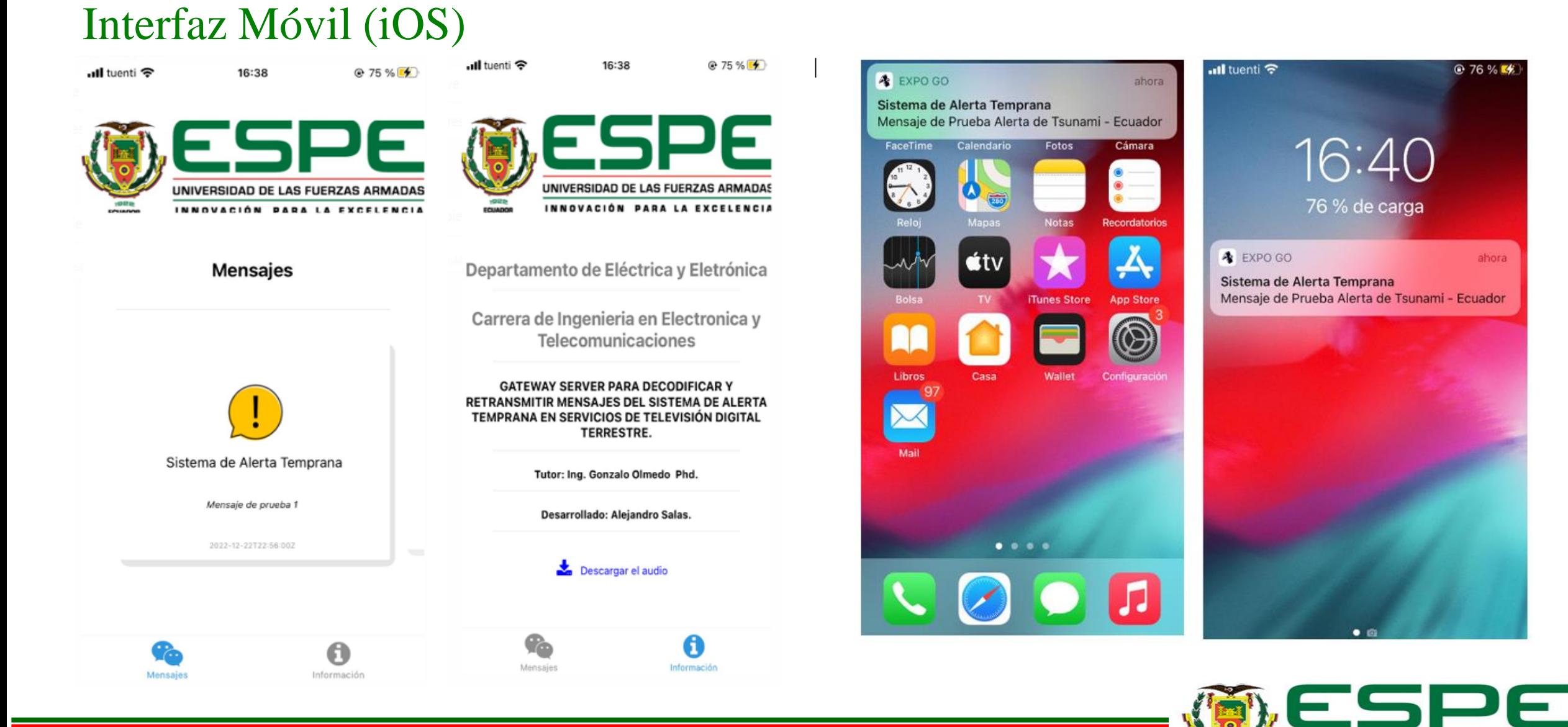

#### Videos Demostrativos

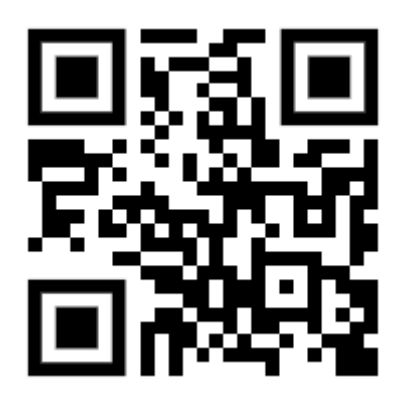

*Video demostrativo ambiente móvil Android*

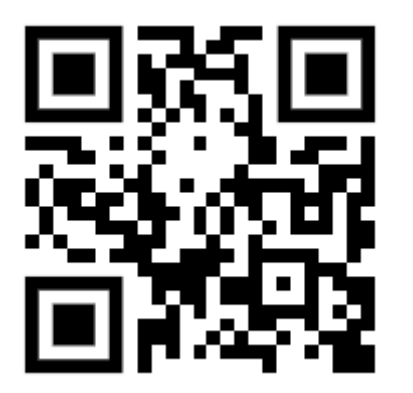

*Video demostrativo ambiente iOS*

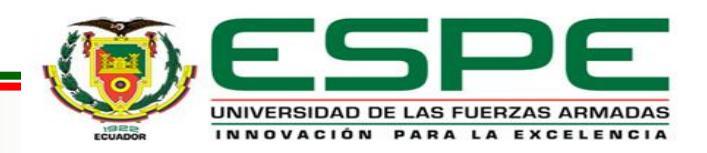

#### Pruebas de Estrés

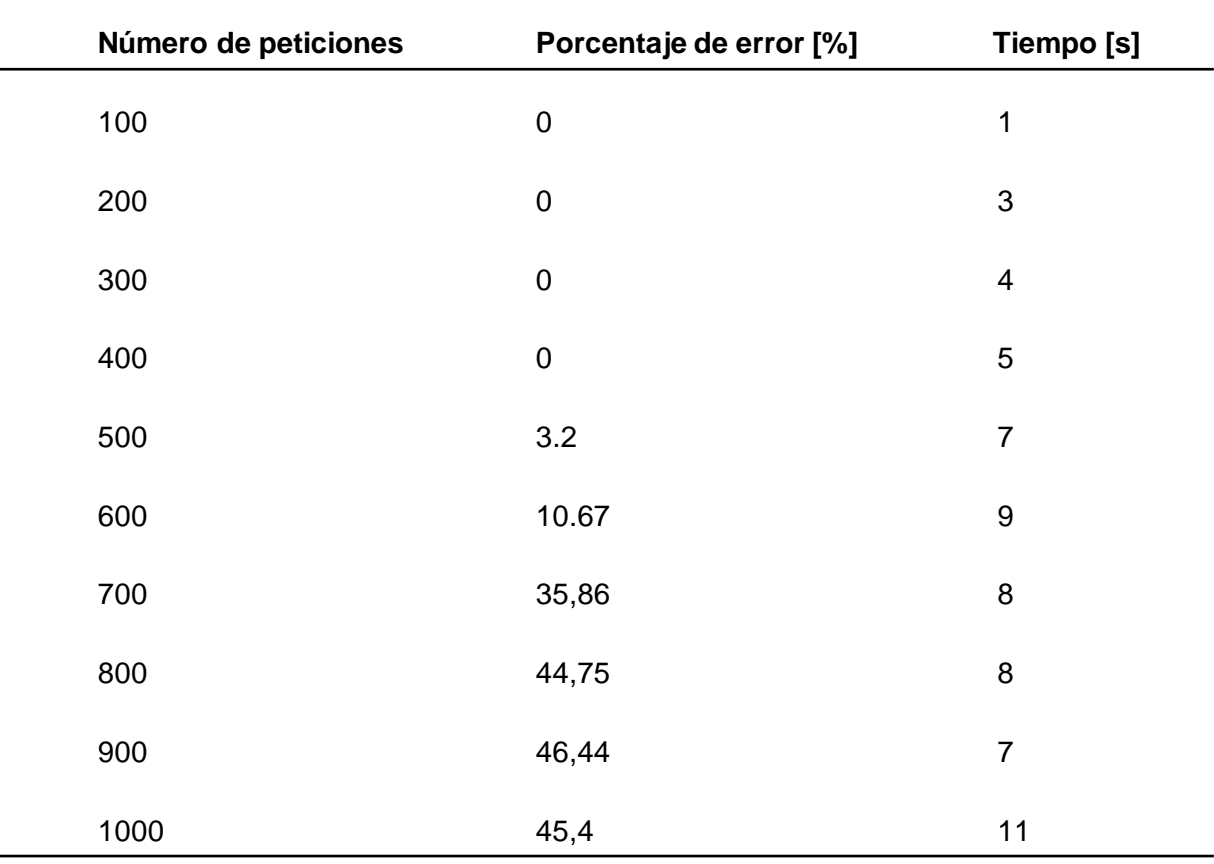

#### **PRUEBAS Y RESULTADOS**

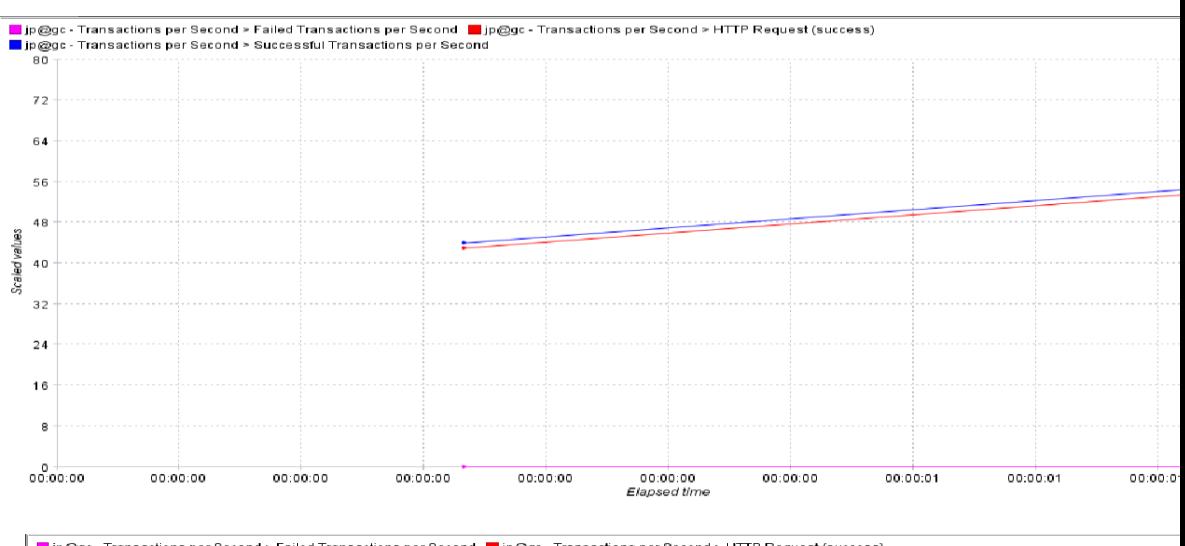

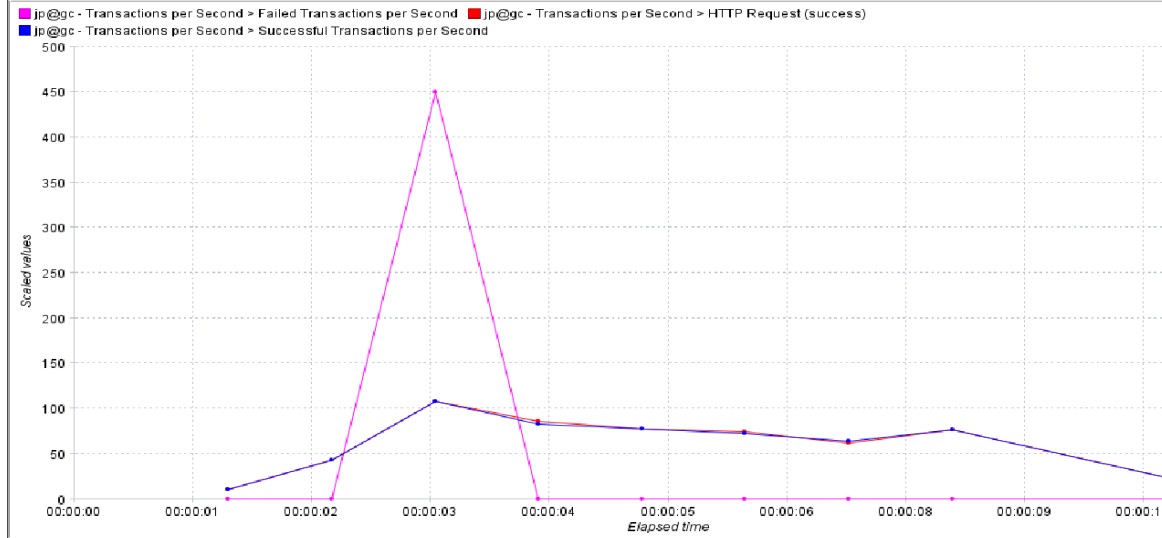

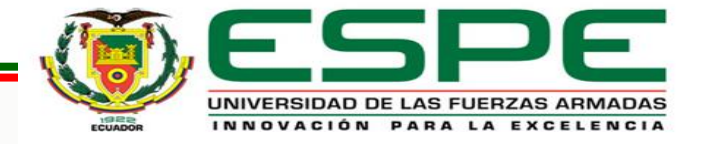

### **CONCLUSIONES**

Se desarrolló el estado del arte sobre el funcionamiento un Gateway Server para poder retransmitir a dispositivos móviles y computadores el mensaje de alerta temprana.

Se desarrolló una aplicación de escritorio multiplataforma (Windows, Linux) en el lenguaje de programación Java y una aplicación móvil multiplataforma (iOS, Android) recibir los mensajes de alerta temprana, garantizando que se reciba el mensaje y el usuario se percate de inmediato de la alerta siempre y cuando el cliente esté conectado a Internet, si no lo está recibirá la notificación unos segundos después de tener la conexión.

Se utilizaron las librerías de desarrollo de JavaScript para interfaces React Native y *expo cli* debido la facilidad de crear con el mismo código aplicaciones para ambas plataformas o sistemas operativos como iOS (iPhone) y Android entre otros, además de la ventaja de no necesitar un ordenador MAC para codificar la aplicación en iOS.

El rendimiento y uso de recursos de una aplicación es menor cuando se codificada bajo su lenguaje nativo Android - Java o iOS – SWIFT, el peso de la aplicación disminuye considerablemente cuando es codificada en lenguajes nativos, sin embargo, mediante el uso de librerías que se compilan nativamente es posible desarrollar más rápida y eficientemente la interfaces y funcionalidad de una aplicación.

Se logró integrar el sistema de transmisión de televisión digital terrestre y difundir satisfactoriamente el mensaje de alerta temprana, mediante las pruebas de estrés se garantiza 500 usuarios de escritorio concurrentes con un servidor muy modesto y haciendo referencia al número de usuarios móviles no existe un límite de terminales en iOS y en Android se pueden enviar 1000 notificaciones por bloque de manera ilimitada.

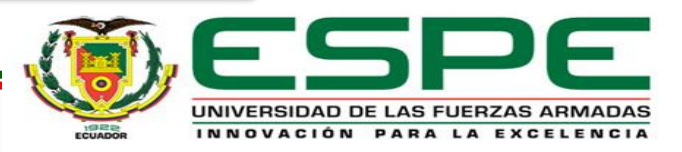

# **RECOMENDACIONES**

Se recomienda el uso de React Native con explo cli y otras librerías y/o frameworks de programación si su aplicación no requiere demasiado configuración nativa o módulos nativos propios de iOS y Android, ya que aceleran mucho la programación de interfaces con muchos plugins o dependencias listas para el uso y por el gran soporte que tienen estas tecnologías por los usuarios.

Se recomienda el uso de Cloud Computing debido al precio y al alcance global, que, de otra manera seria más costoso, además de ser amigable y tener documentación de cómo hacer los despliegues en la propia plataforma, facilitando así el poner en producción las aplicaciones Web.

Se recomienda seguir buenas prácticas, código limpio (en inglés, C*lean Code*), y utilizar un gestor de versiones para que el código sea reutilizable cualquier persona pueda entenderlo, modificarlo y añadir nuevas funciones, además de siempre asegurar la aplicación a nivel de protocolo con un certificado SSL y a nivel de autenticación con JWT o algún método de autenticación moderno que garantice la veracidad de los datos.

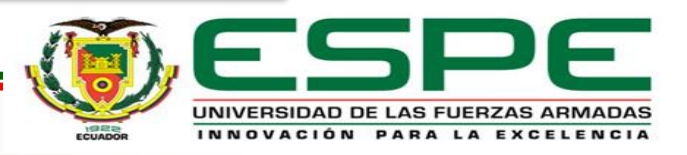

# **TRABAJOS FUTUROS**

Para trabajos futuros se espera el uso de Docker y Kubernetes para montar sobre un contenedor el servicio de aplicación, aplicar una balanceador de carga, utilizar base de datos para caché y orquestar la aplicación para soportar mayor cantidad de usuarios y optimizar recursos.

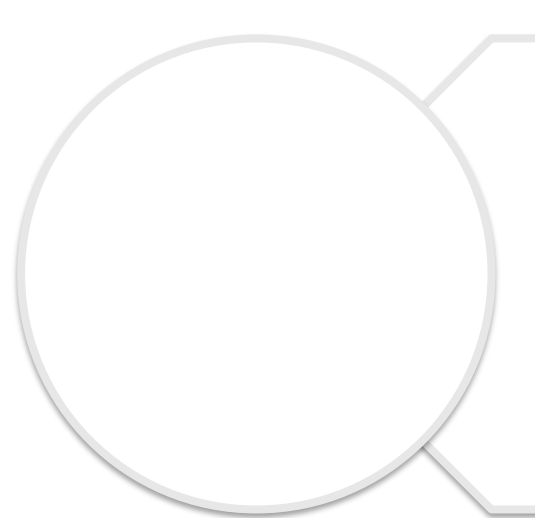

Se espera la obtener la geolocalización del usuario para poder notificar solo a personas dentro del área de afectación del desastre natural, además de la integración con otros proyectos de grado para obtener rutas seguras de evacuación y una guía de que hacer cuando sucede determinado fenómeno.

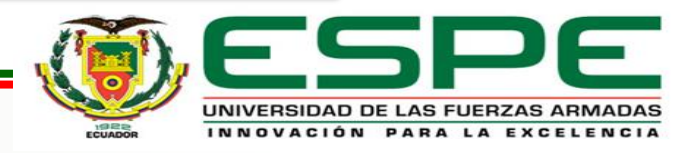

# **MUCHAS GRACIAS**

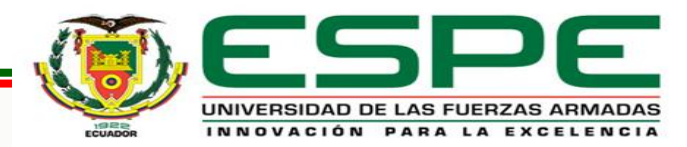